# **Приложение 5**

к ОПОП-П по профессии

15.01.05 Сварщик (ручной и частично

механизированной сварки (наплавки)

# **СОДЕРЖАНИЕ ГОСУДАРСТВЕННОЙ ИТОГОВОЙ АТТЕСТАЦИИ**

### **по профессии**

15.01.05 Сварщик (ручной и частично механизированной сварки (наплавки)

# **СОДЕРЖАНИЕ**

# **1. СТРУКТУРА ОЦЕНОЧНЫХ МАТЕРИАЛОВ ДЛЯ ПРОВЕДЕНИЯ ДЕМОНСТРАЦИОННОГО ЭКЗАМЕНА ПРОФИЛЬНОГО УРОВНЯ 2. КОМПЛЕКС ТРЕБОВАНИЙ И РЕКОМЕНДАЦИЙ ДЛЯ ПРОВЕДЕНИЯ ДЕМОНСТРАЦИОННОГО ЭКЗАМЕНА ПРОФИЛЬНОГО УРОВНЯ**

# **1. СТРУКТУРА ОЦЕНОЧНЫХ МАТЕРИАЛОВ ДЛЯ ПРОВЕДЕНИЯ ДЕМОНСТРАЦИОННОГО ЭКЗАМЕНА ПРОФИЛЬНОГО УРОВНЯ**

Для выпускников, осваивающих ППКРС в рамках ФП «Профессионалитет», государственная итоговая аттестация в соответствии с ФГОС СПО проводится в форме демонстрационного экзамена профильного уровня.

### **1.1. Структура оценочных материалов**

Оценочные материалы для проведения демонстрационного экзамена профильного уровня включают в себя комплект(ы) оценочной документации, варианты заданий и критерии оценивания.

### **1.2. Структура комплекта оценочной документации**

Комплект оценочной документации (далее – КОД) должен включать в себя следующие разделы:

1. Комплекс требований для проведения демонстрационного экзамена.

2. Перечень оборудования и оснащения, расходных материалов, средств обучения и воспитания.

- 3. План застройки площадки демонстрационного экзамена.
- 4. Требования к составу экспертных групп.
- 5. Инструкции по технике безопасности.
- 6. Образец задания.

# **2. КОМПЛЕКС ТРЕБОВАНИЙ И РЕКОМЕНДАЦИЙ ДЛЯ ПРОВЕДЕНИЯ ДЕМОНСТРАЦИОННОГО ЭКЗАМЕНА ПРОФИЛЬНОГО УРОВНЯ**

#### **2.1. Организационные требования:**

1. Демонстрационный экзамен профильного уровня проводится с использованием КОД, включенных образовательными организациями в программу ГИА.

2. Задания демонстрационного экзамена доводятся до главного эксперта в день, предшествующий дню начала демонстрационного экзамена.

3. Образовательная организация обеспечивает необходимые технические условия для обеспечения заданиями во время демонстрационного экзамена выпускников, членов ГЭК, членов экспертной группы.

4. Демонстрационный экзамен проводится в ЦПДЭ, представляющем собой площадку, оборудованную и оснащенную в соответствии с КОД.

5. ЦПДЭ может располагаться на территории образовательной организации, а при сетевой форме реализации образовательных программ — также на территории иной организации, обладающей необходимыми ресурсами для организации ЦПДЭ.

6. Выпускники проходят демонстрационный экзамен в ЦПДЭ в составе экзаменационных групп.

7. Образовательная организация знакомит с планом проведения демонстрационного экзамена выпускников, сдающих демонстрационный экзамен, и лиц, обеспечивающих проведение демонстрационного экзамена, в срок не позднее чем за 5 (пять) рабочих дней до даты проведения экзамена.

8. Количество, общая площадь и состояние помещений, предоставляемых для проведения демонстрационного экзамена, должны обеспечивать проведение демонстрационного экзамена в соответствии с КОД.

9. Не позднее чем за один рабочий день до даты проведения демонстрационного экзамена главным экспертом проводится проверка готовности ЦПДЭ в присутствии членов экспертной группы, выпускников, а также технического эксперта, назначаемого организацией, на территории которой расположен ЦПДЭ, ответственного за соблюдение установленных норм и правил охраны труда и техники безопасности.

10. Главным экспертом осуществляется осмотр ЦПДЭ, распределение обязанностей между членами экспертной группы по оценке выполнения заданий демонстрационного экзамена, а также распределение рабочих мест между выпускниками с использованием способа случайной выборки. Результаты распределения обязанностей между членами экспертной группы и распределения рабочих мест между выпускниками фиксируются главным экспертом в соответствующих протоколах.

11. Выпускники знакомятся со своими рабочими местами под руководством главного эксперта, также повторно знакомятся с планом проведения демонстрационного экзамена, условиями оказания первичной медицинской помощи в ЦПДЭ. Факт ознакомления отражается главным экспертом в протоколе распределения рабочих мест.

12. Допуск выпускников в ЦПДЭ осуществляется главным экспертом на основании документов, удостоверяющих личность.

13. Образовательная организация обязана не позднее чем за один рабочий день до дня проведения демонстрационного экзамена уведомить главного эксперта об участии в проведении демонстрационного экзамена тьютора (ассистента).

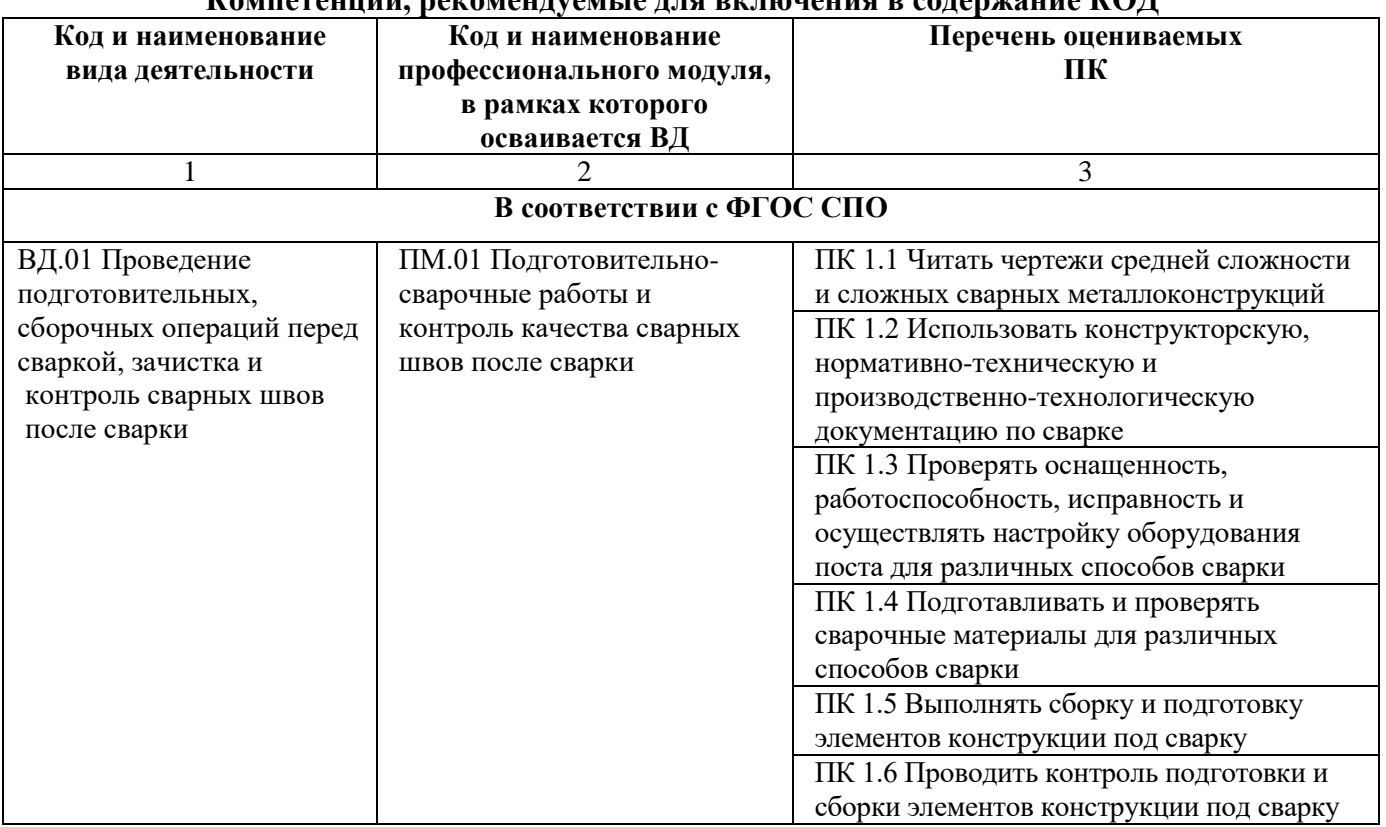

### **2.2. Рекомендуемое содержание КОД**

#### **Компетенции, рекомендуемые для включения в содержание КОД**

4

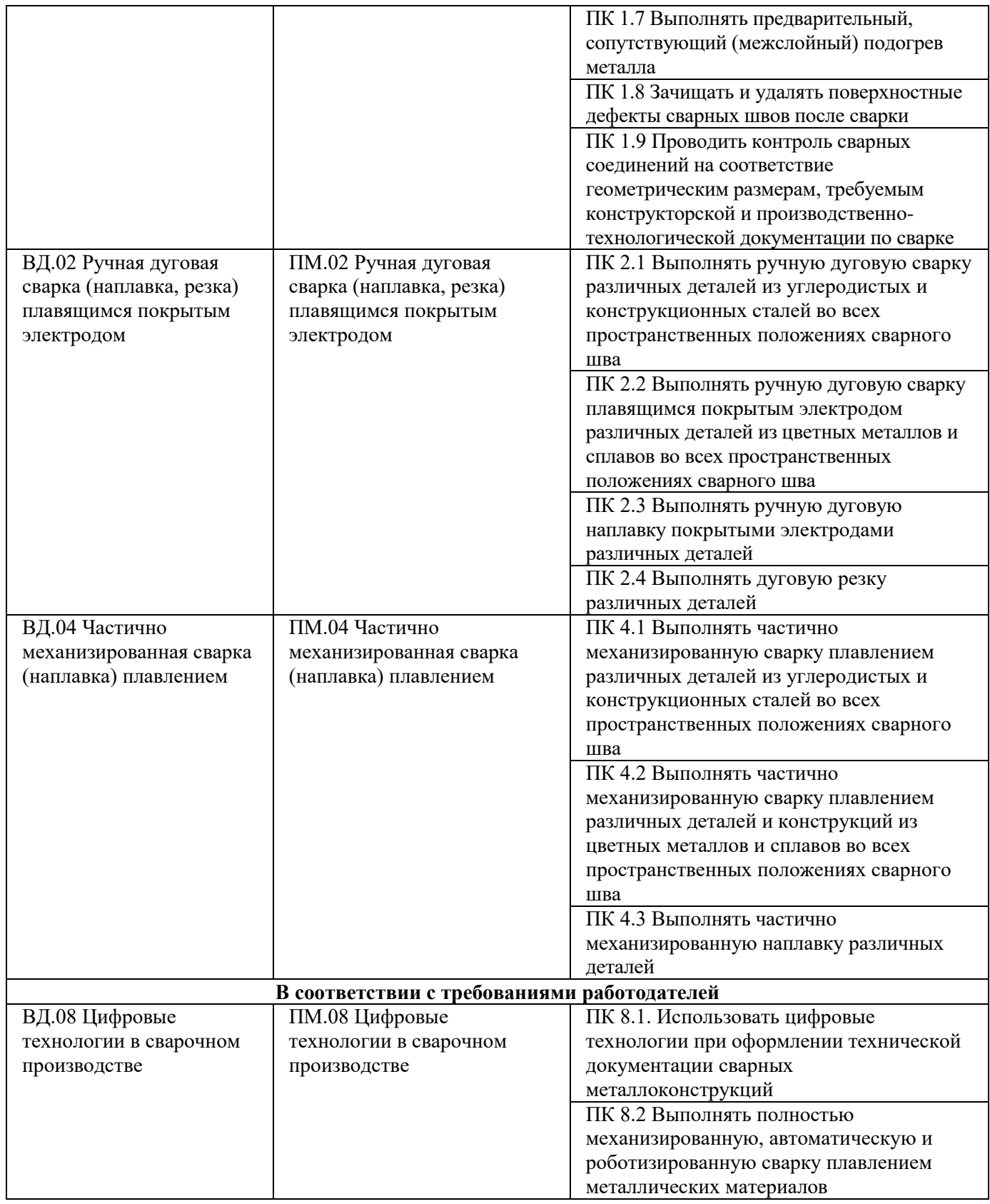

Умения и навыки, рекомендуемые для включения в содержание КОД, определяются в соответствии с разделом 4 ПОП-П.

# **2.3. Требования к оцениванию**

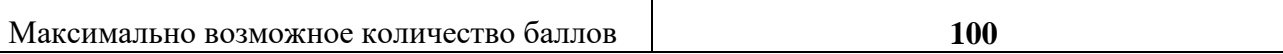

**Рекомендуемая схема перевода результатов демонстрационного экзамена из стобалльной шкалы в пятибалльную**

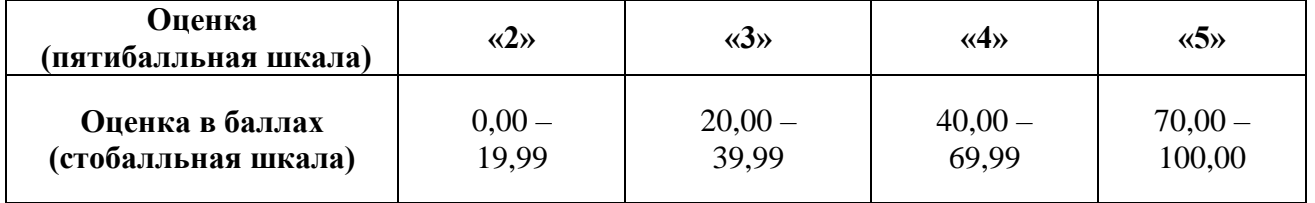

#### **2.4. Учет в КОД условий для лиц с ограниченными возможностями здоровья и выпускников из числа детей-инвалидов и инвалидов**

Для выпускников из числа лиц с ограниченными возможностями здоровья и выпускников из числа детей-инвалидов и инвалидов в КОД учитываются условия, позволяющие проводить демонстрационный экзамен профильного уровня с учетом особенностей и возможностей такой категории лиц.

## **Приложение 6**

к ОПОП-П по профессии

15.01.05 Сварщик (ручной и частично

механизированной сварки (наплавки)

## **Дополнительный профессиональный блок**

## **по запросу работодателя**

## **АО «Назаровская ГРЭС»**

*Краевое государственное бюджетное профессиональное образовательное учреждение «Назаровский энергостроительный техникум»*

# **Содержание**

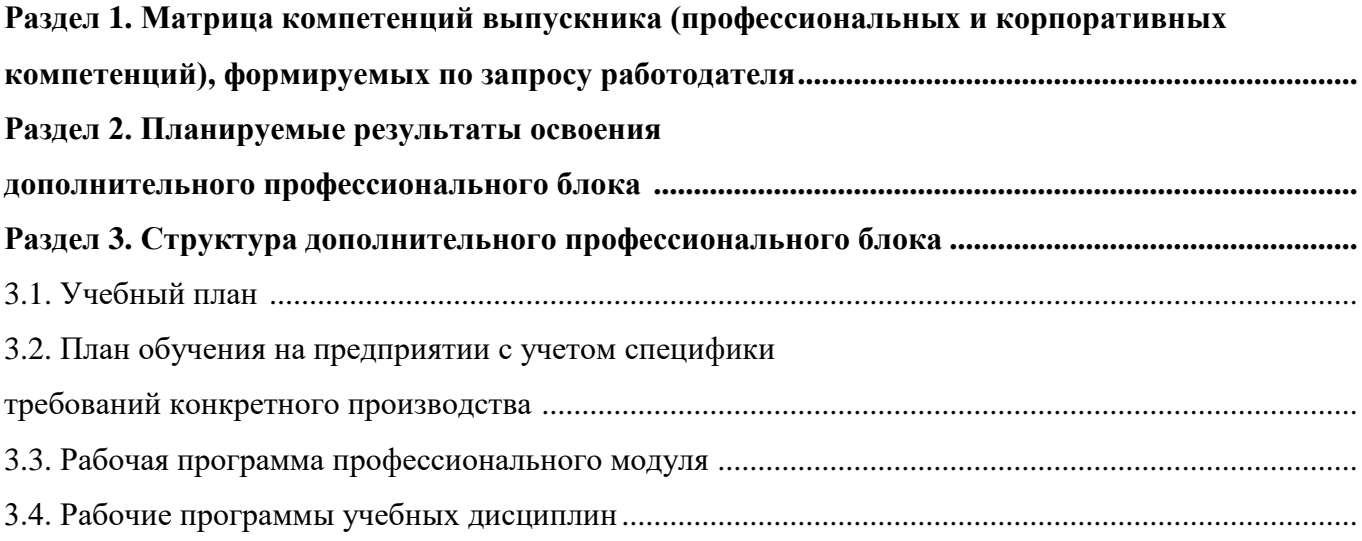

# **РАЗДЕЛ 1. МАТРИЦА КОМПЕТЕНЦИЙ ВЫПУСКНИКА (ПРОФЕССИОНАЛЬНЫХ И КОРПОРАТИВНЫХ КОМПЕТЕНЦИЙ), ФОРМИРУЕМЫХ ПО ЗАПРОСУ РАБОТОДАТЕЛЯ**

1. Матрица компетенций выпускника (далее – МК) с учетом единого подхода подготовки рабочих кадров представляет собой совокупность взаимосвязанных между собой общих и профессиональных компетенций, определенных ФГОС СПО, а также требований профессиональных стандартов (далее – ПС) или единых квалификационных справочников при отсутствии ПС и запросов организации-работодателя к квалификации специалиста, которые должны быть сформированы у обучающегося по завершении освоения ОПОП.

2. МК разработана для профессии 15.01.05 Сварщик (ручной и частично механизированной сварки (наплавки) как результат освоения ОПОП, соответствующий требованиям запросам организаций, действующих в реальном секторе экономики.

3. МК включает в себя профессиональную и надпрофессиональную части.

4. Профессиональная часть МК представляет собой матрицу профессиональных компетенций выпускника, формируемых при освоении видов деятельности по запросу работодателя, и трудовых функций действующих профессиональных стандартов или иных документов.

5. Надпрофессиональная часть МК представляет собой интеграцию ОК, заявленных ФГОС СПО, и заявляемых организацией-работодателем обобщенных поведенческих моделей специалиста на рабочем месте (корпоративная культура).

6. Краткое описание и характеристика показателей сформированности корпоративных компетенций приведены в приложении к модели компетенций.

7. МК позволяет конструировать при помощи цифрового конструктора компетенций образовательные программы подготовки квалифицированных специалистов, рабочих и служащих, наиболее востребованных на региональном рынке труда в конкретном секторе экономики под запрос конкретных предприятий.

# **Профессиональная часть матрицы компетенций выпускника по запросу работодателя**

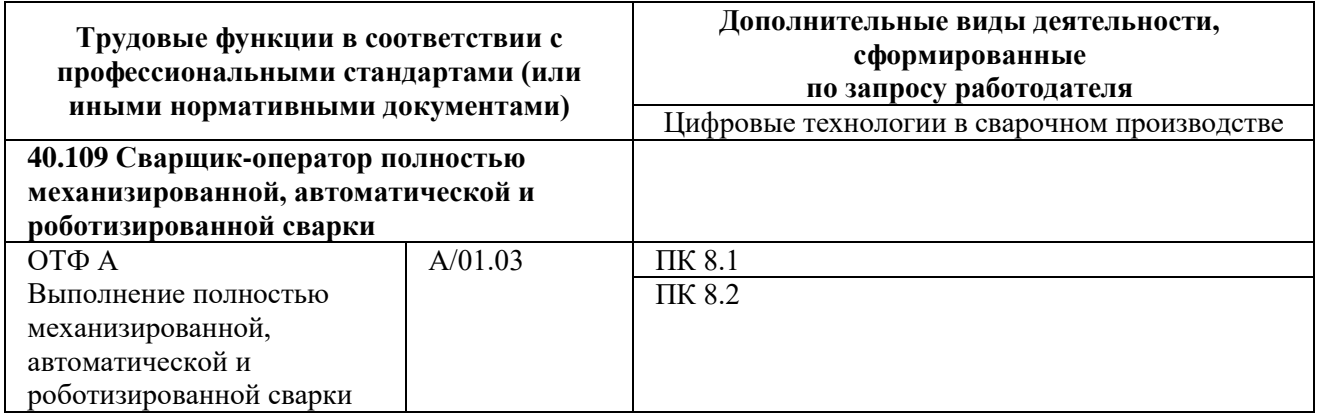

**Обозначения:** ПС – профессиональный стандарт; ОТФ – обобщенная трудовая функция; ТФ – трудовая функция.

# **Надпрофессиональная часть матрицы компетенций выпускника по запросу работодателя**

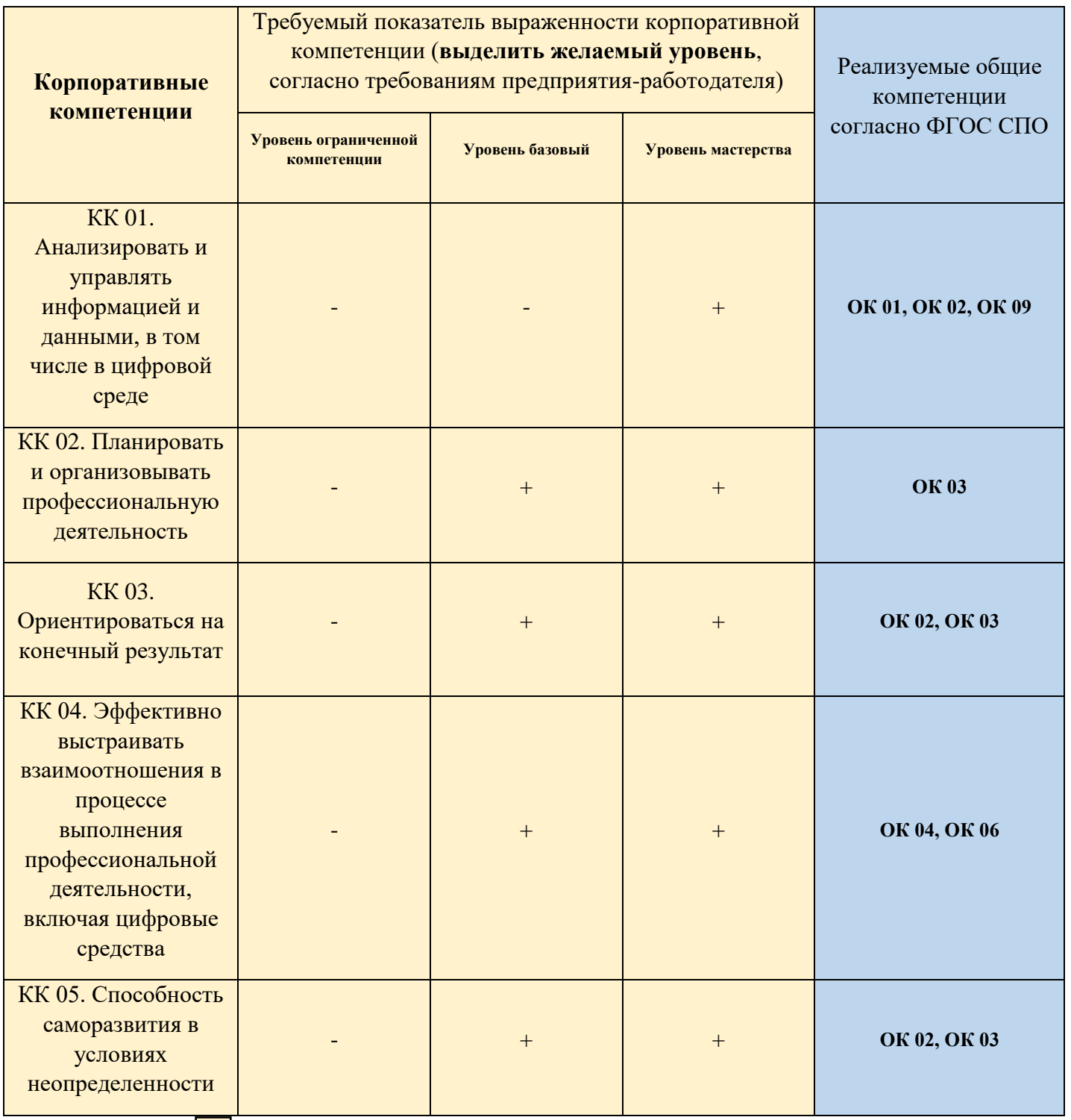

**Обозначения:** – определяется работодателем;

– определяется федеральным государственным образовательным стандартом

## **Характеристика корпоративных компетенций**

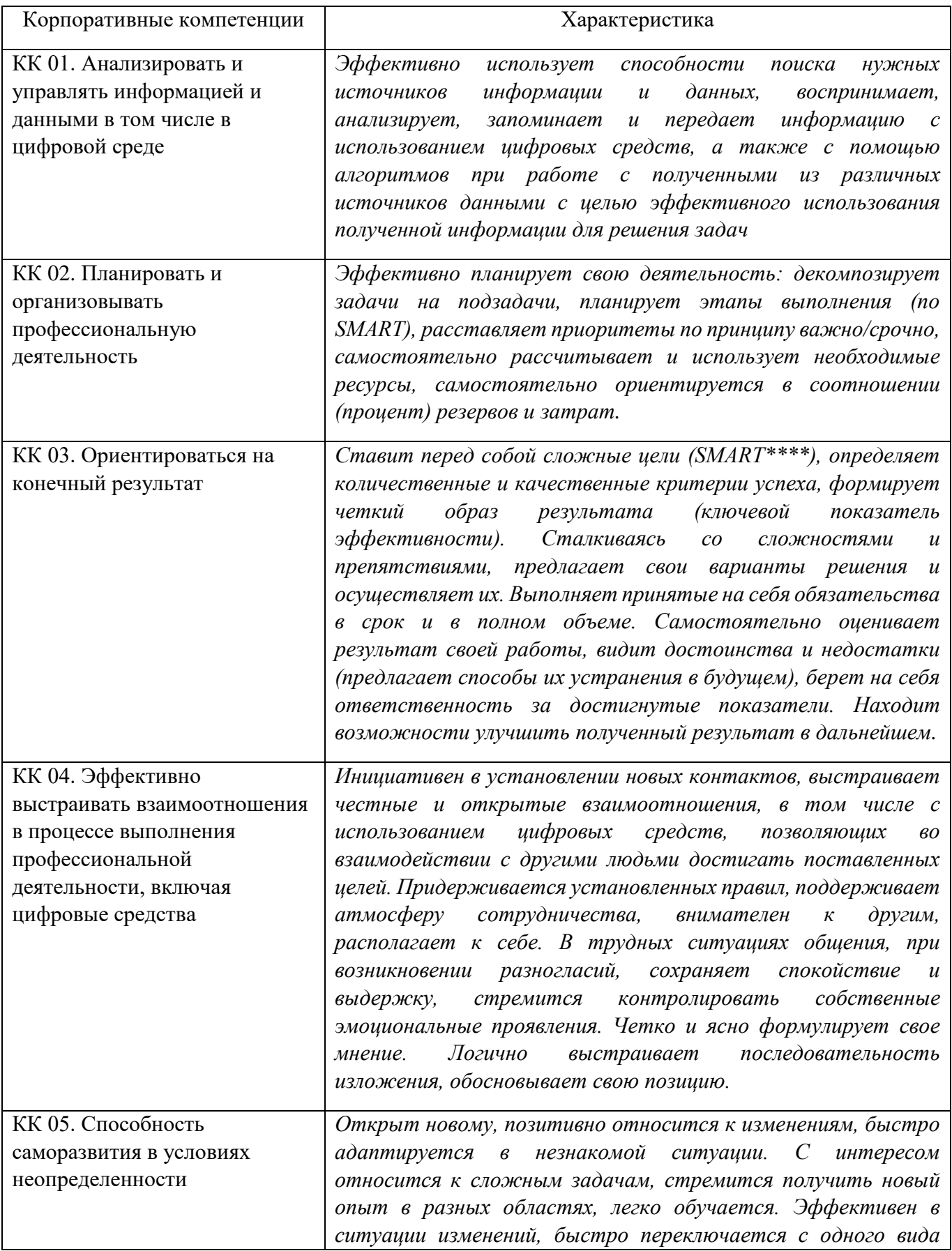

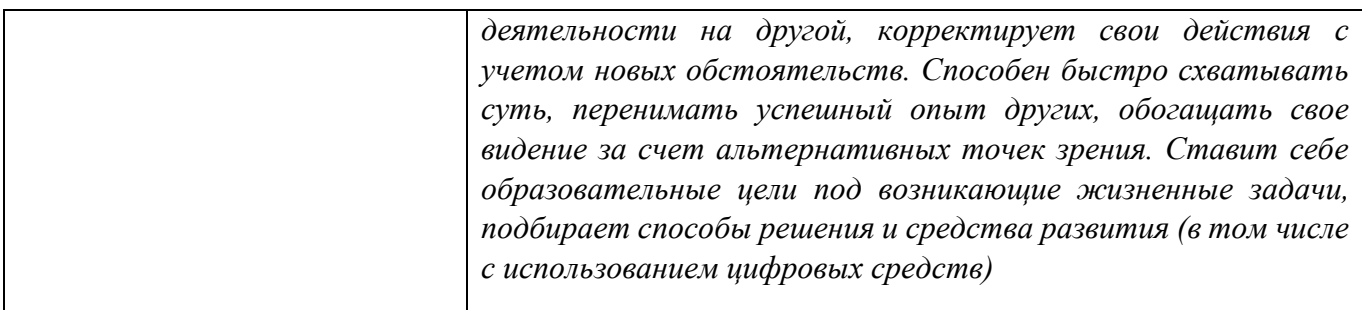

# **Требуемый показатель выраженности корпоративной компетенции**

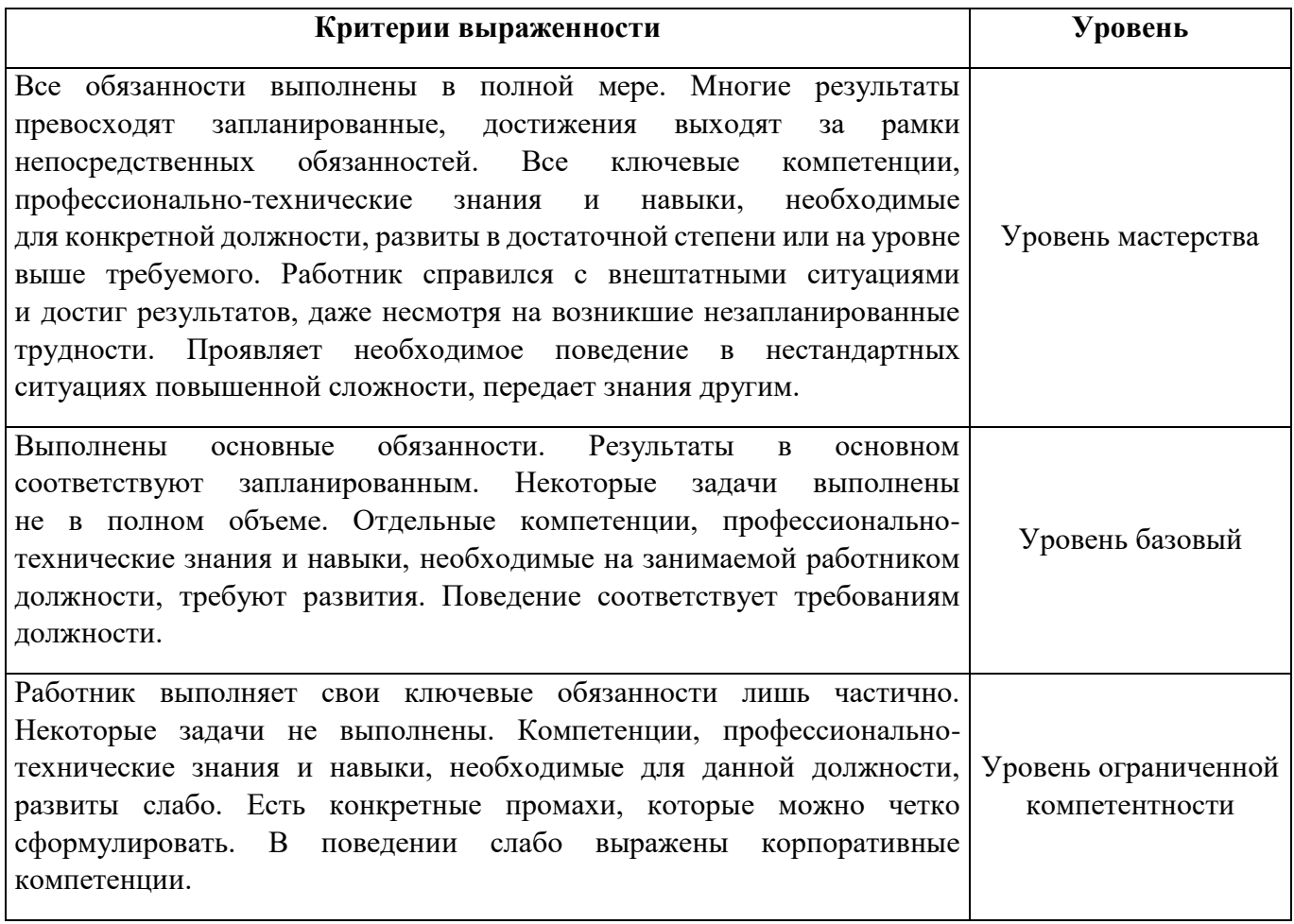

# **РАЗДЕЛ 2. ПЛАНИРУЕМЫЕ РЕЗУЛЬТАТЫ ОСВОЕНИЯ ДОПОЛНИТЕЛЬНОГО ПРОФЕССИОНАЛЬНОГО БЛОКА**

## 2.1. Профессиональные компетенции

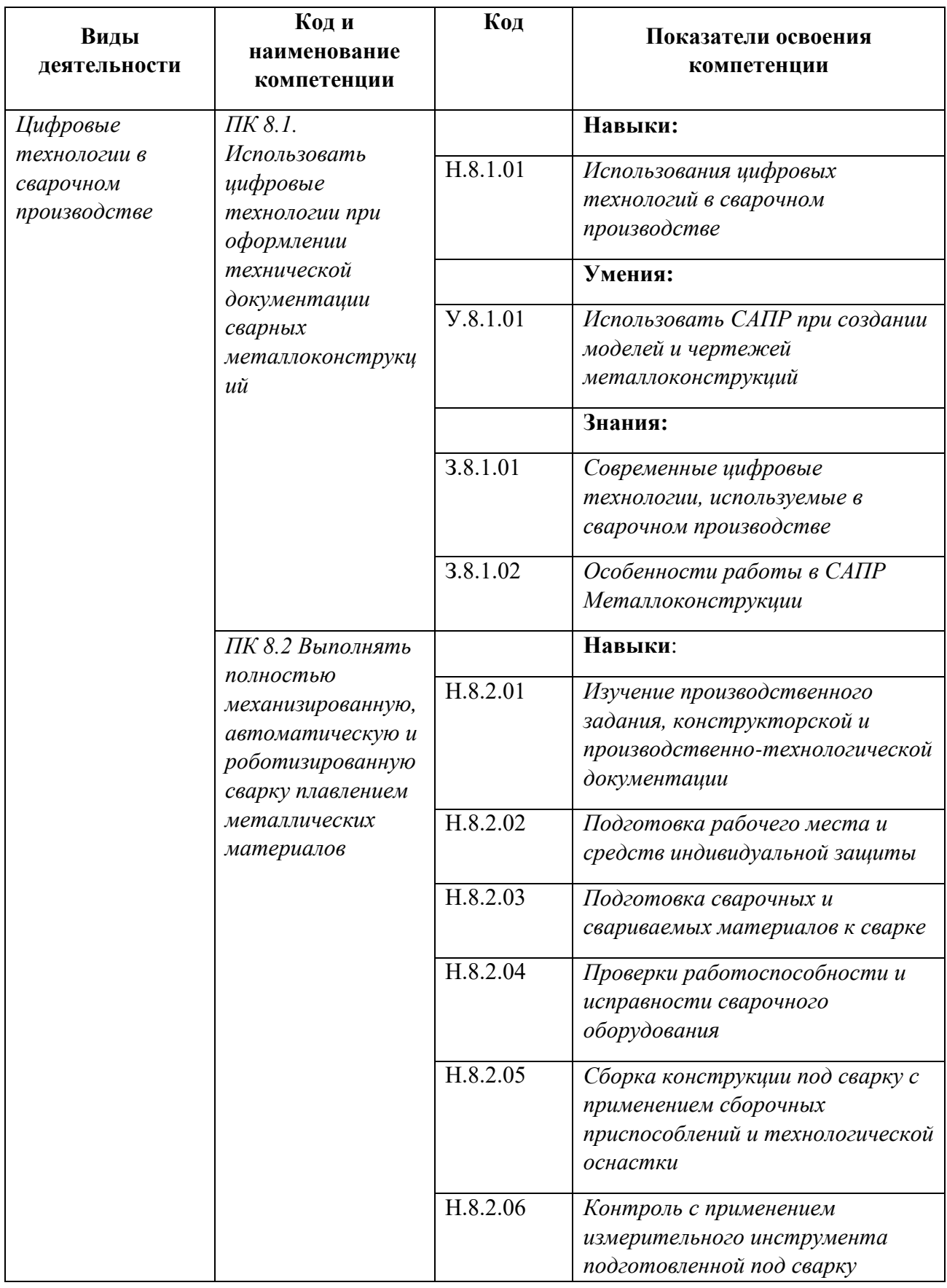

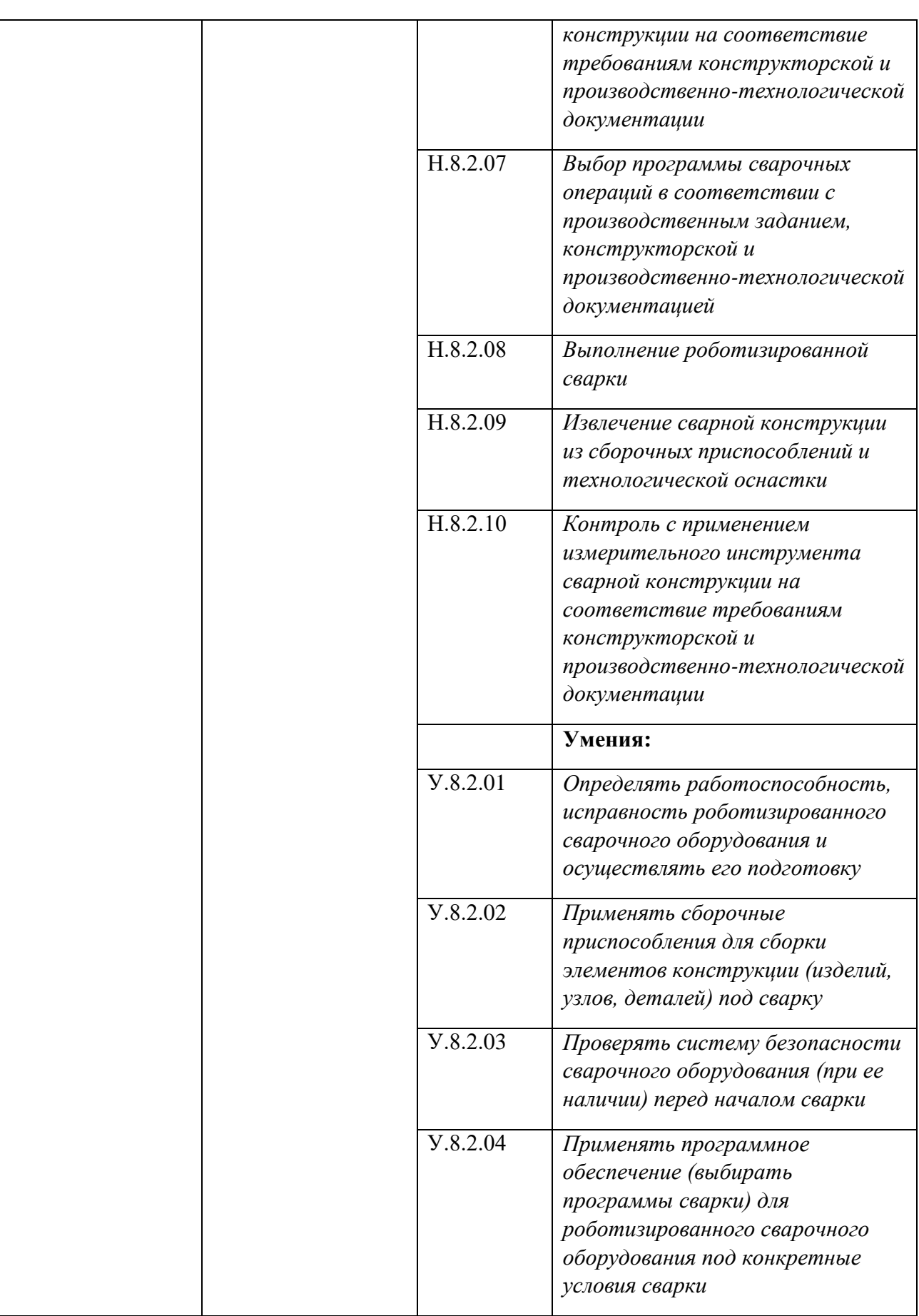

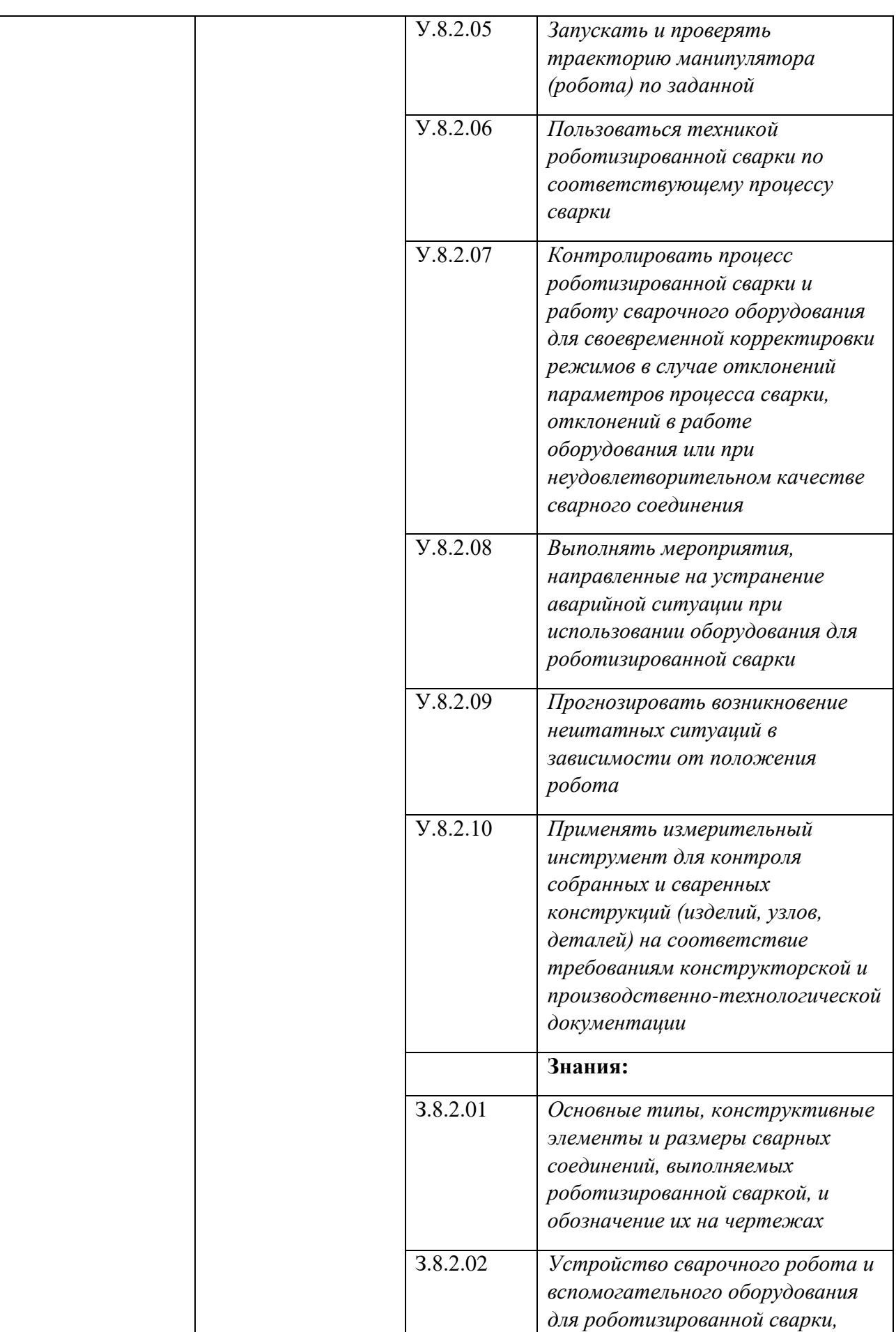

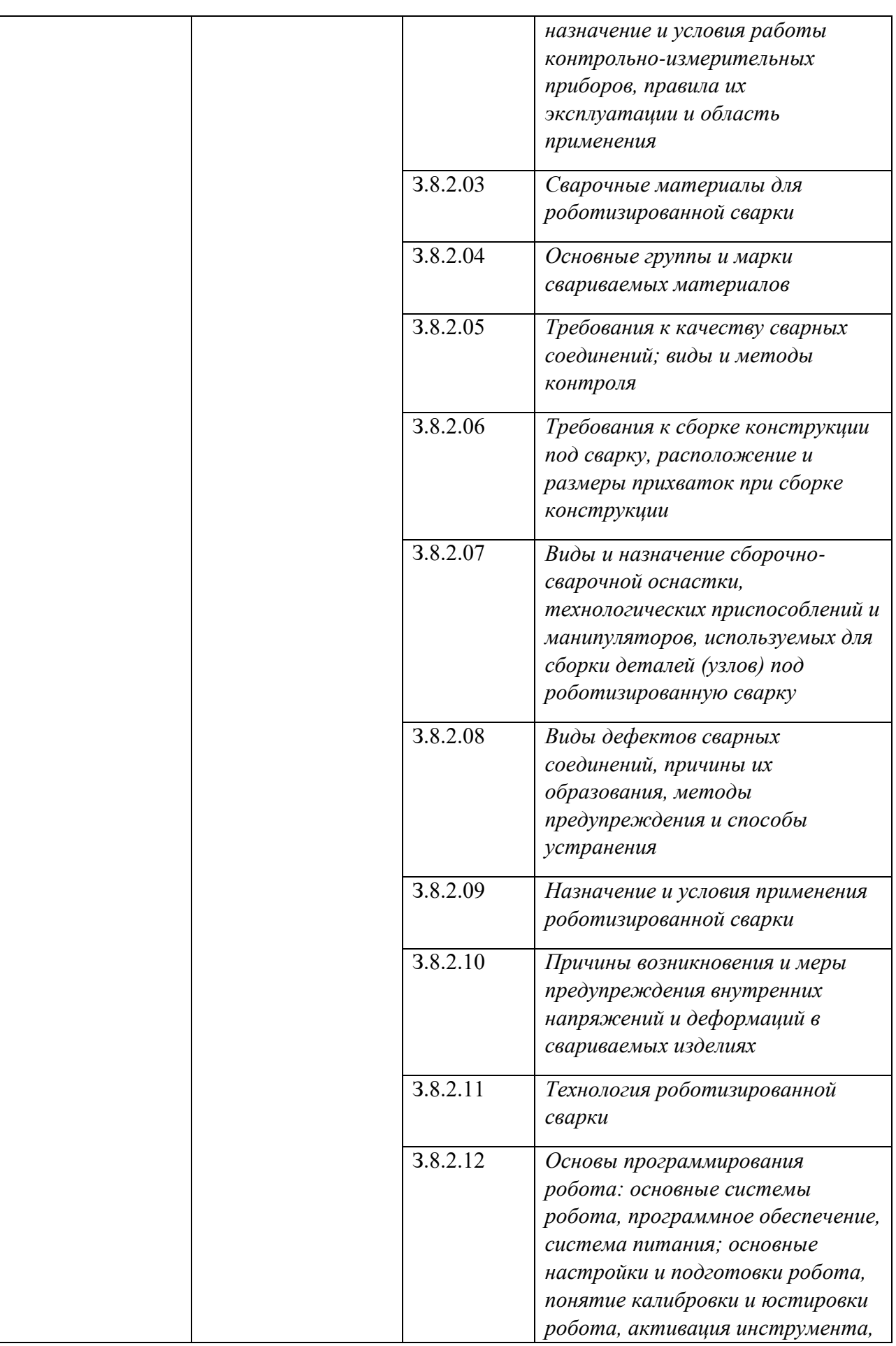

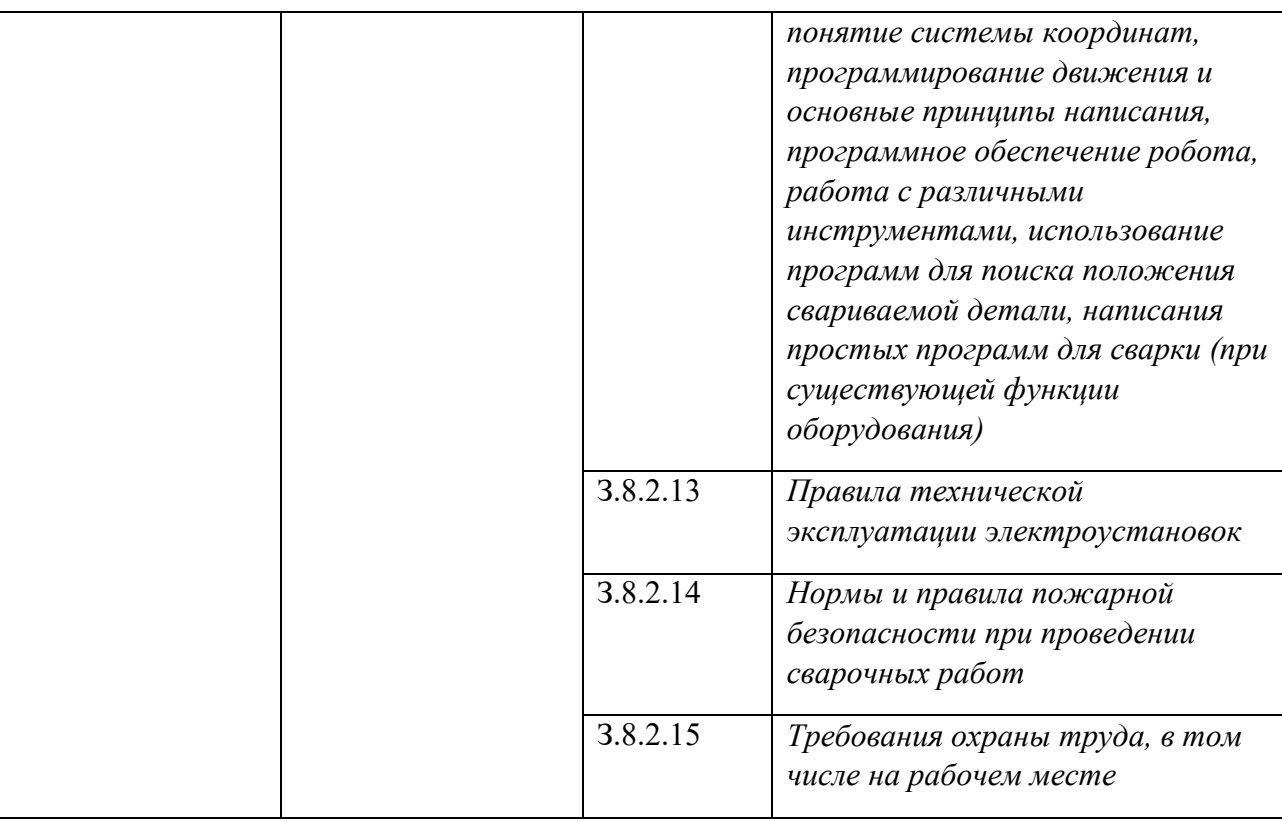

# **РАЗДЕЛ 3. СТРУКТУРА ДОПОЛНИТЕЛЬНОГО ПРОФЕССИОНАЛЬНОГО БЛОКА**

## **3.1. Учебный план** *по программе подготовки квалифицированных рабочих и служащих (ППКРС)*

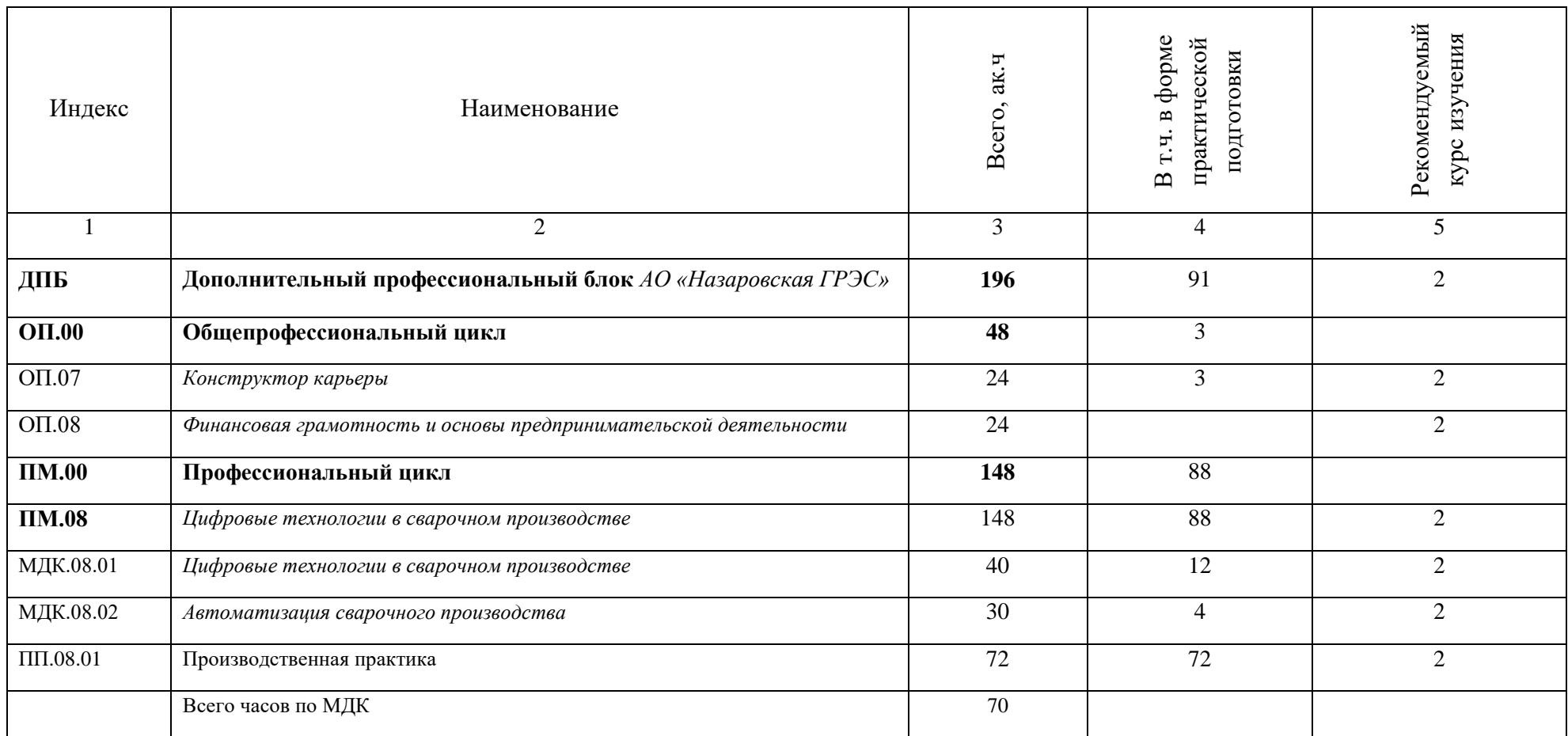

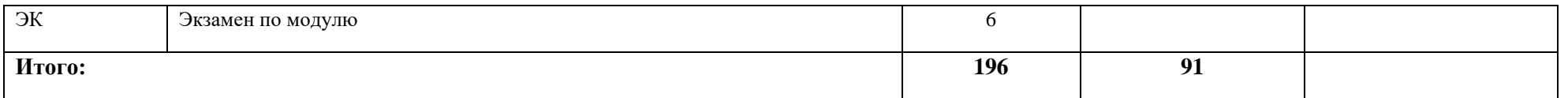

## **3.2. План обучения на предприятии с учетом специфики требований конкретного производства**

*План обучения на предприятии заполнен исходя из помещений для организации образовательного процесса на базе предприятия-партнера. Работодатель снабжает необходимым оборудованием, инструментами, расходными материалами, обеспечивающими выполнение всех видов работ, определенных содержанием программ профессиональных модулей.*

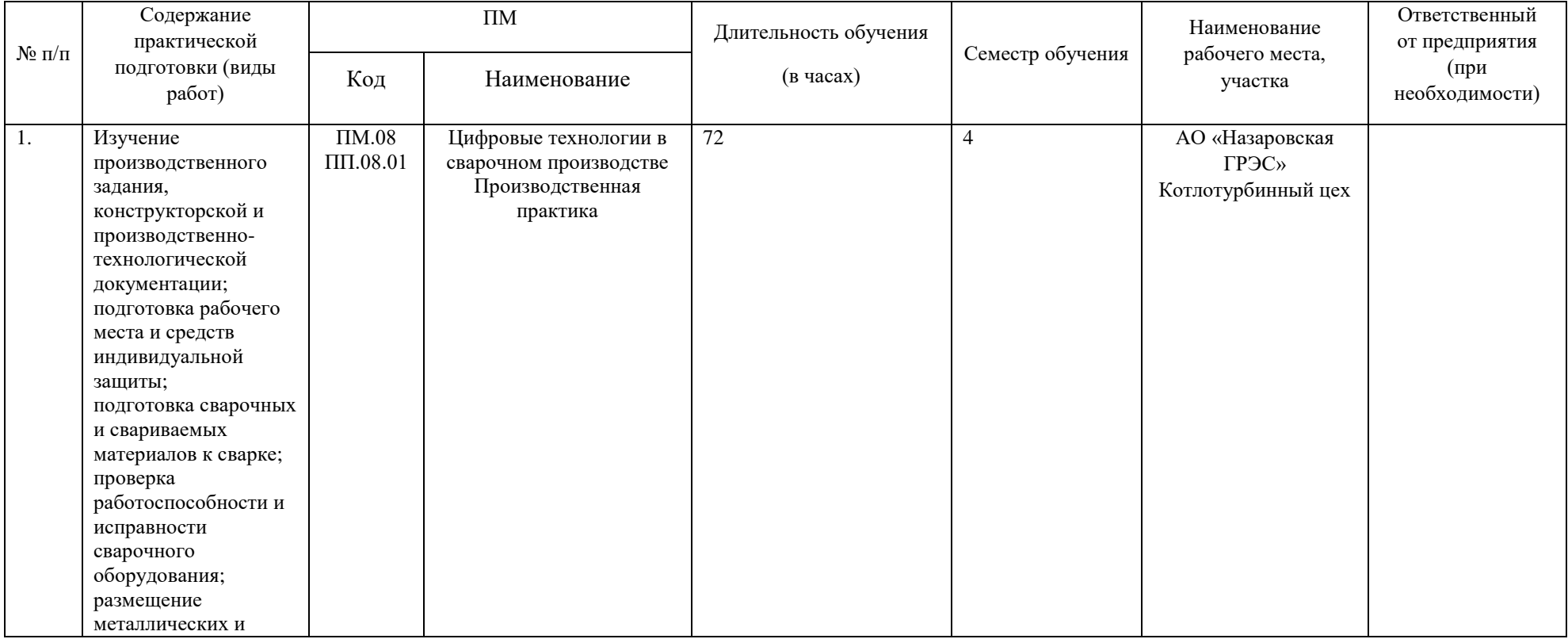

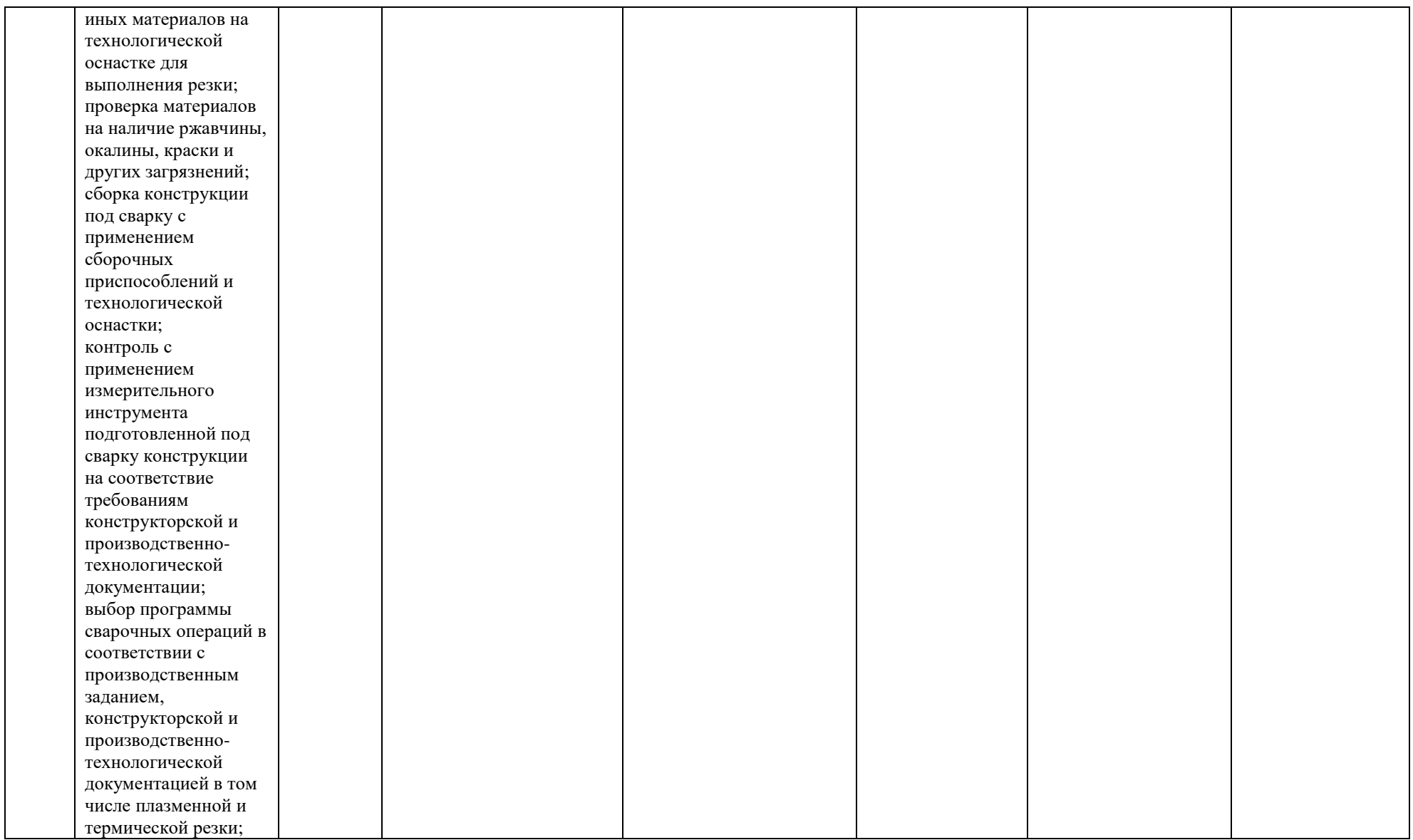

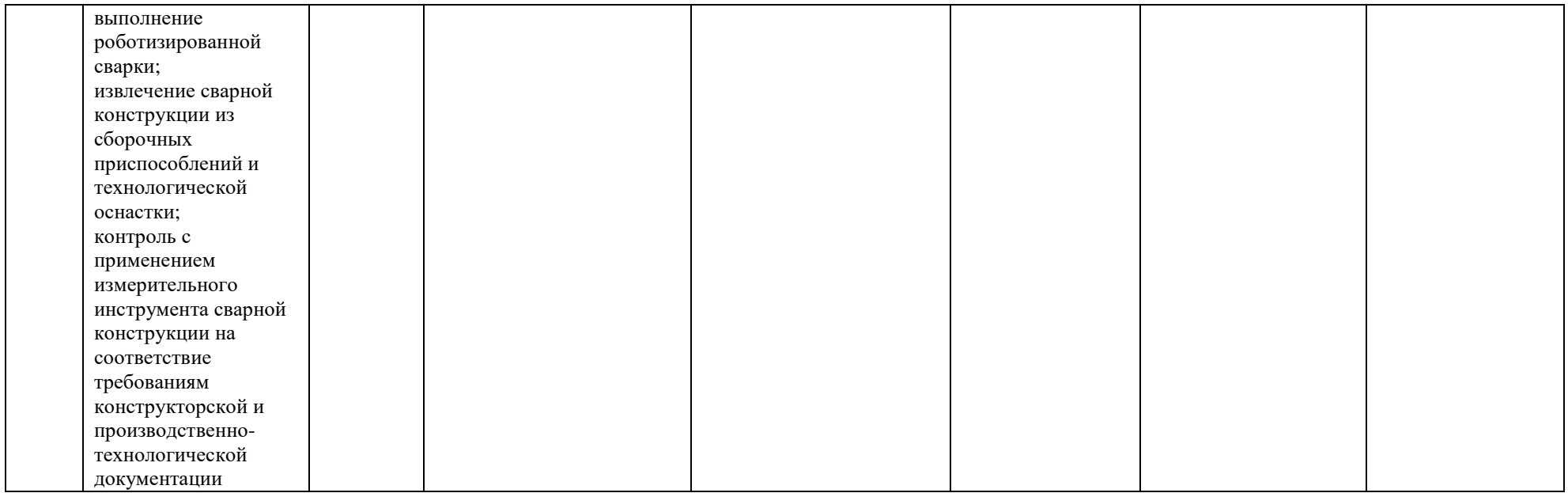

23

# **РАБОЧАЯ ПРОГРАММА ПРОФЕССИОНАЛЬНОГО МОДУЛЯ**

## **«ПМ.08 Цифровые технологии в сварочном производстве»**

**Дополнительный профессиональный блок**

#### *СОДЕРЖАНИЕ*

# **1. ОБЩАЯ ХАРАКТЕРИСТИКА РАБОЧЕЙ ПРОГРАММЫ ПРОФЕССИОНАЛЬНОГО МОДУЛЯ**

**2. СТРУКТУРА И СОДЕРЖАНИЕ ПРОФЕССИОНАЛЬНОГО МОДУЛЯ**

**3. УСЛОВИЯ РЕАЛИЗАЦИИ ПРОФЕССИОНАЛЬНОГО МОДУЛЯ**

**4. КОНТРОЛЬ И ОЦЕНКА РЕЗУЛЬТАТОВ ОСВОЕНИЯ ПРОФЕССИОНАЛЬНОГО МОДУЛЯ**

# **1. ОБЩАЯ ХАРАКТЕРИСТИКА РАБОЧЕЙ ПРОГРАММЫ ПРОФЕССИОНАЛЬНОГО МОДУЛЯ**

#### **«ПМ.08 Цифровые технологии в сварочном производстве»**

#### **1.1. Цель и планируемые результаты освоения профессионального модуля**

В результате изучения профессионального модуля обучающийся должен освоить вид деятельности «*Цифровые технологии в сварочном производстве»* и соответствующие ему общие компетенции и профессиональные компетенции:

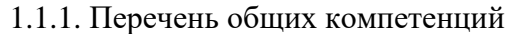

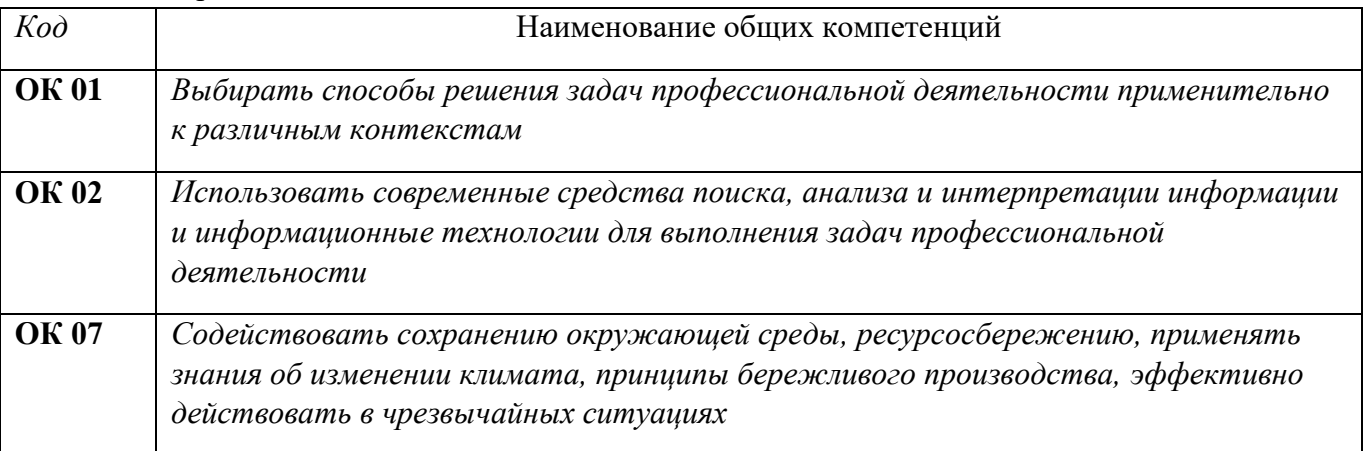

#### 1.1.2. Перечень профессиональных компетенций

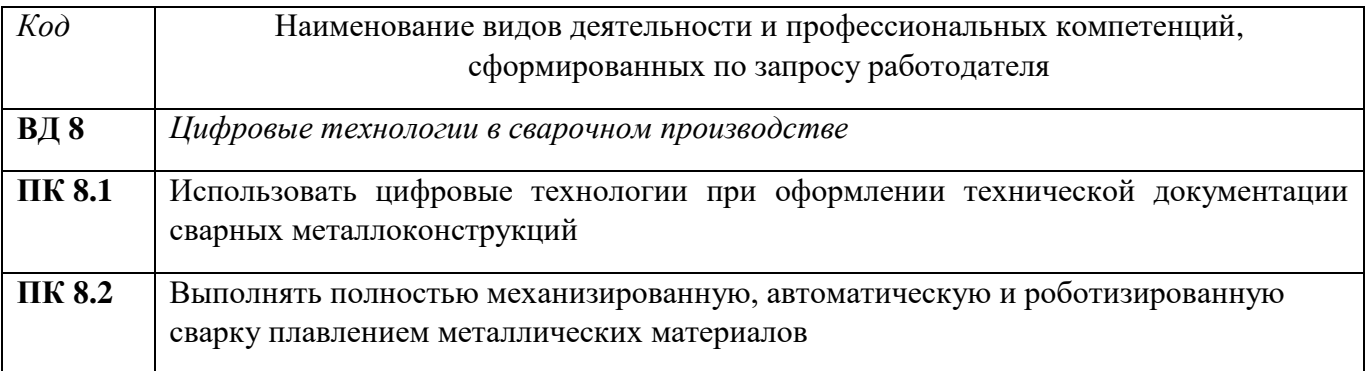

### 1.1.3. В результате освоения профессионального модуля обучающийся должен:

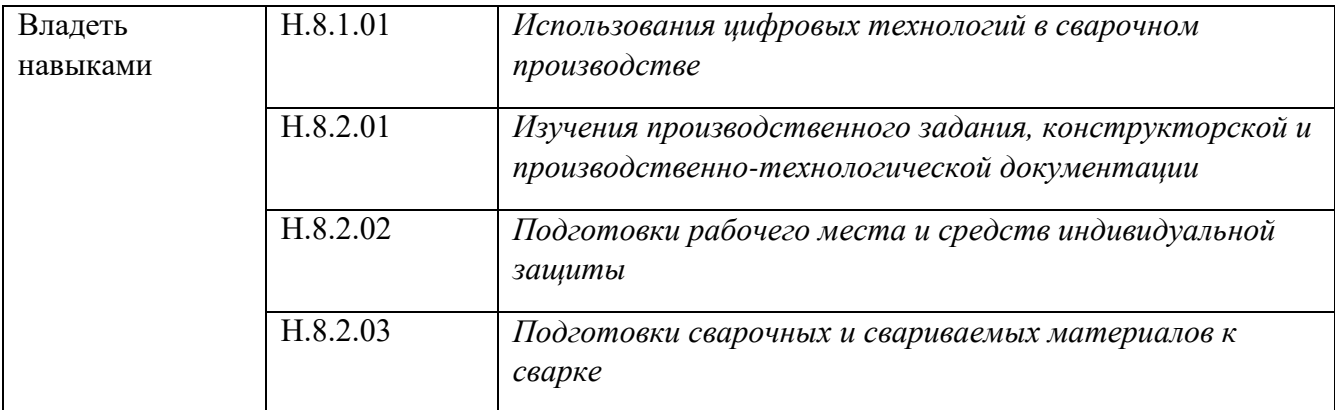

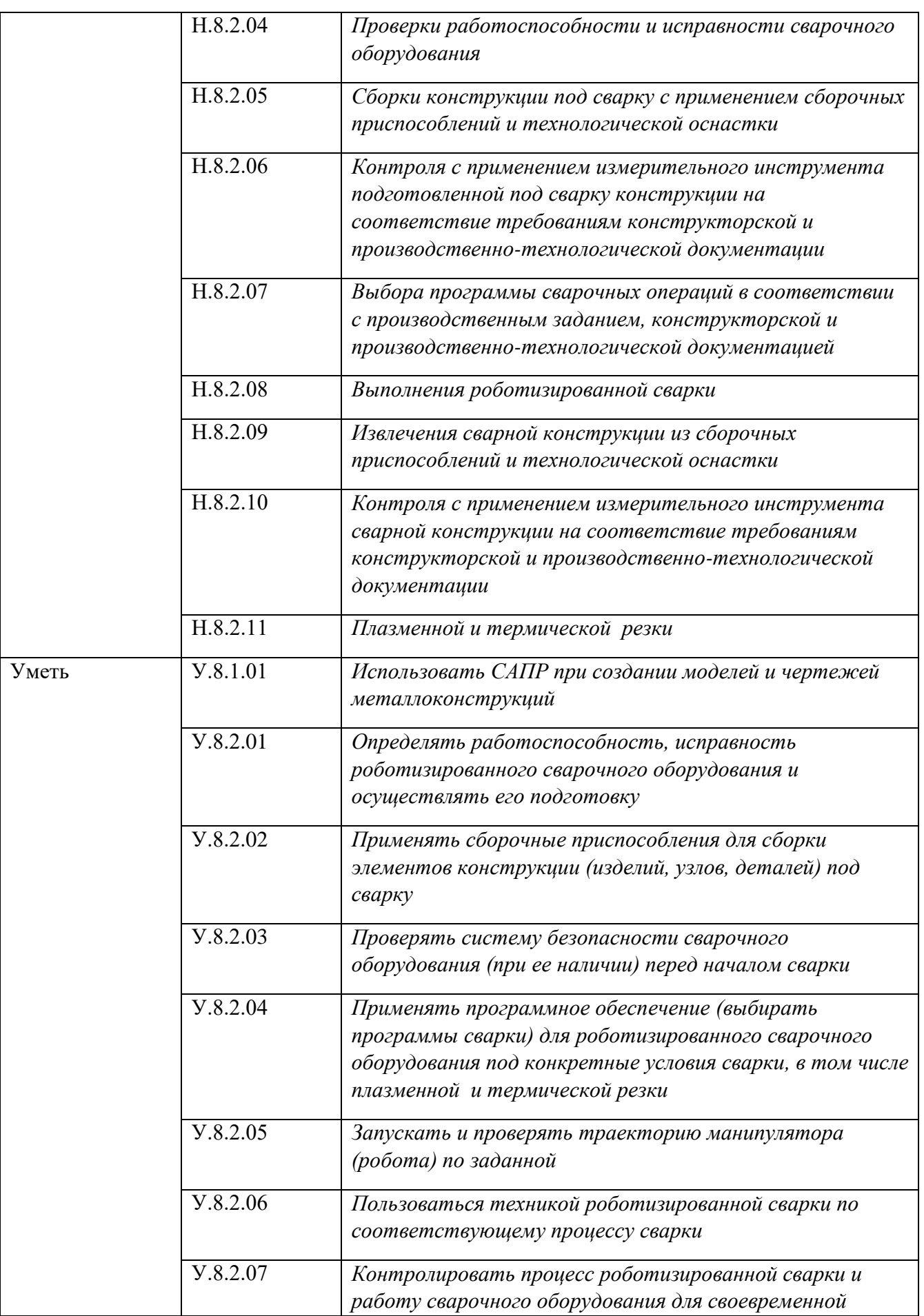

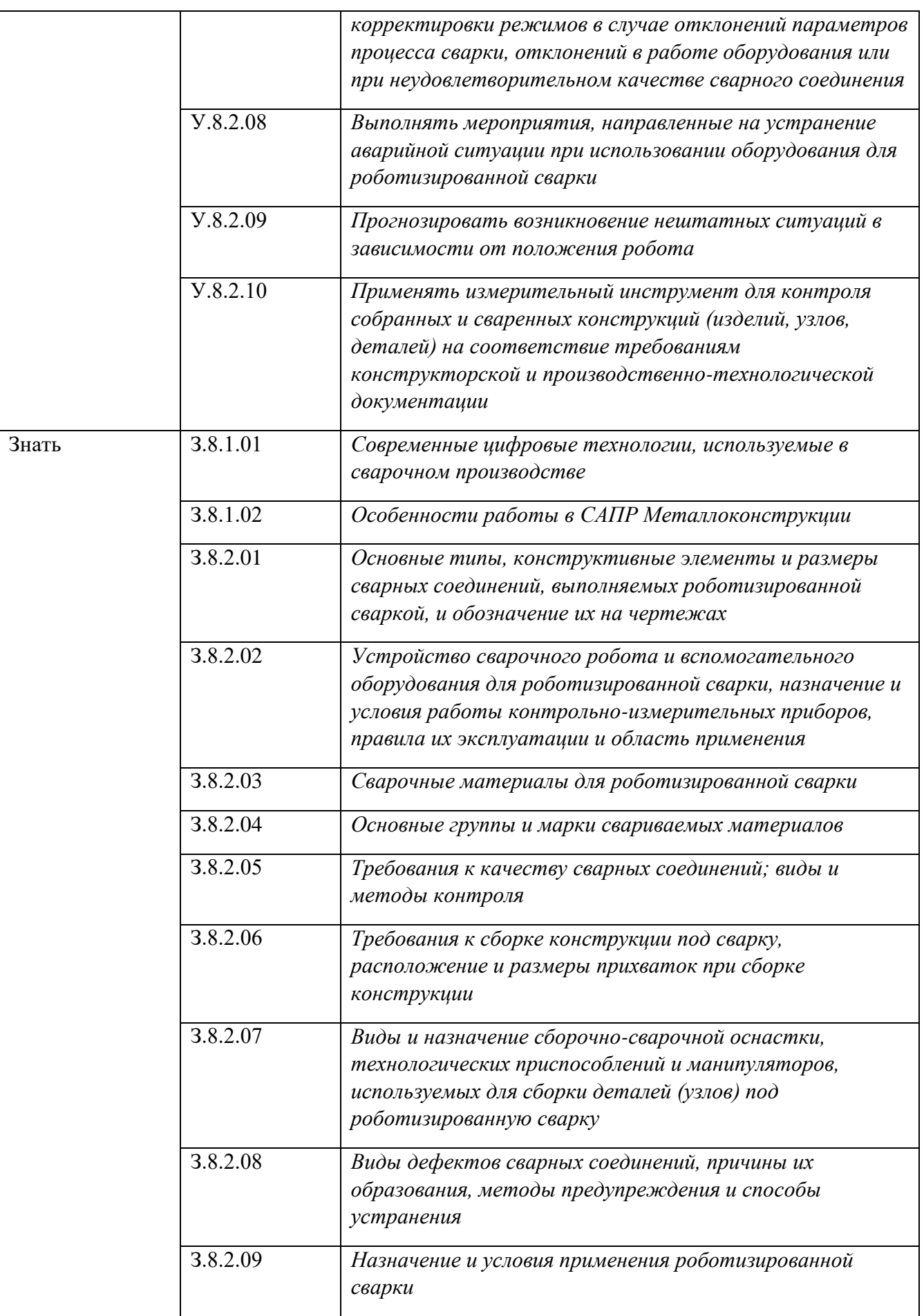

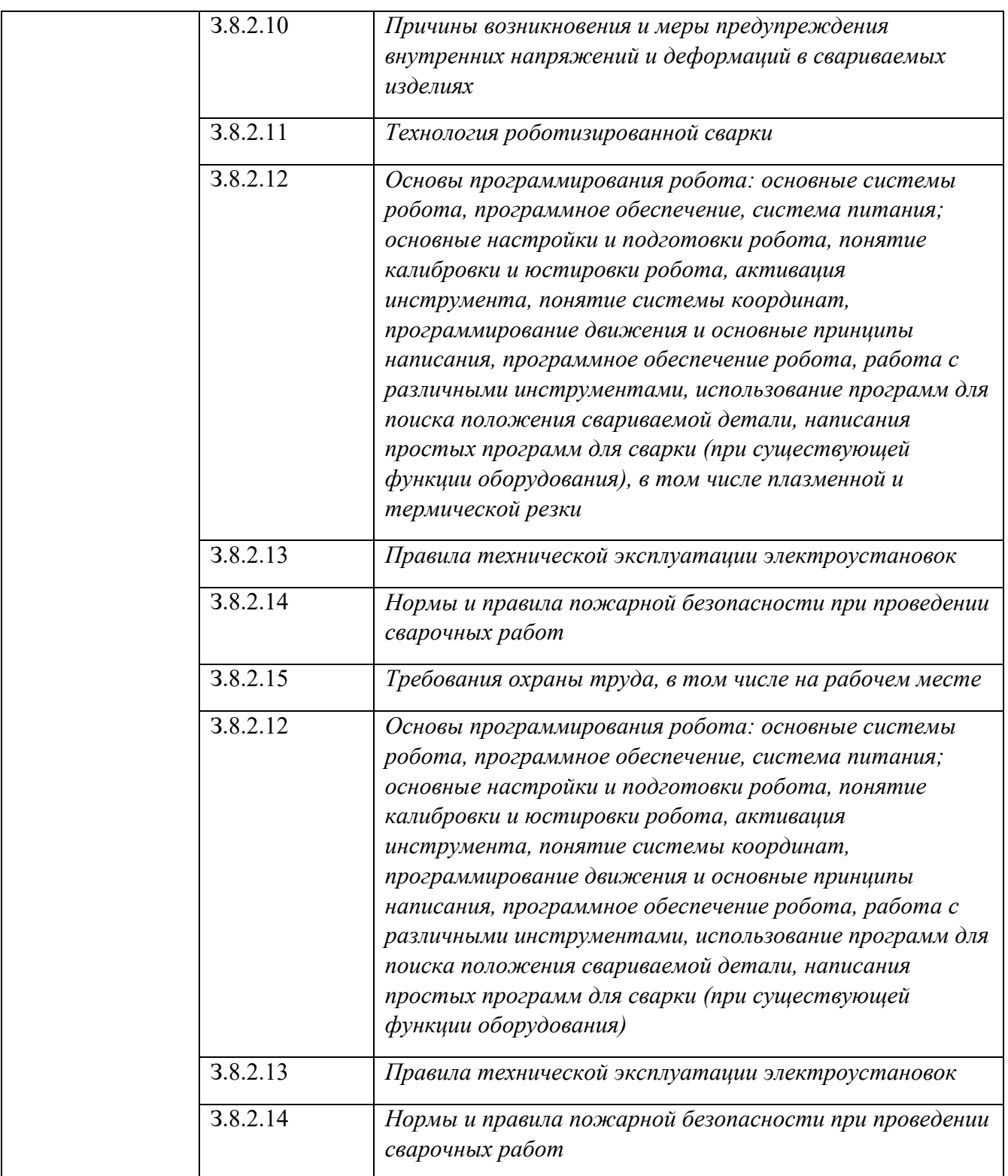

#### **1.2. Количество часов, отводимое на освоение профессионального модуля**

Всего часов 148

в том числе в форме практической подготовки 88 Из них на освоение МДК 70 в том числе самостоятельная работа практики, в том числе учебная

производственная 72

Промежуточная аттестация *6*

# **2. СТРУКТУРА И СОДЕРЖАНИЕ ПРОФЕССИОНАЛЬНОГО МОДУЛЯ**

# **2.1. Структура профессионального модуля**

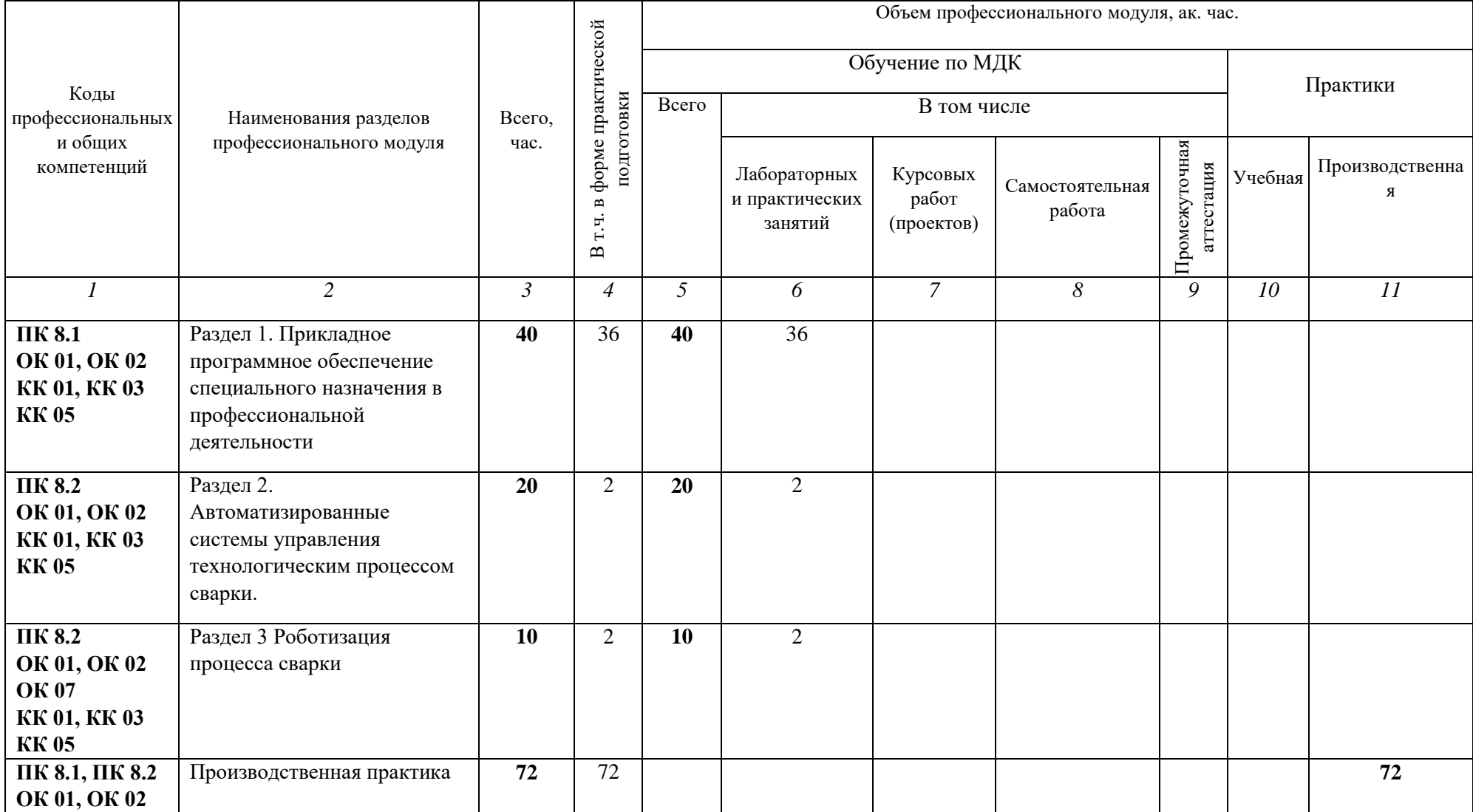

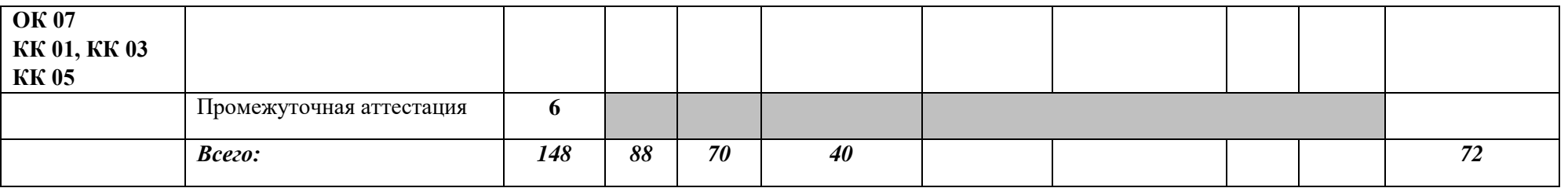

**2.2. Тематический план и содержание профессионального модуля (ПМ)**

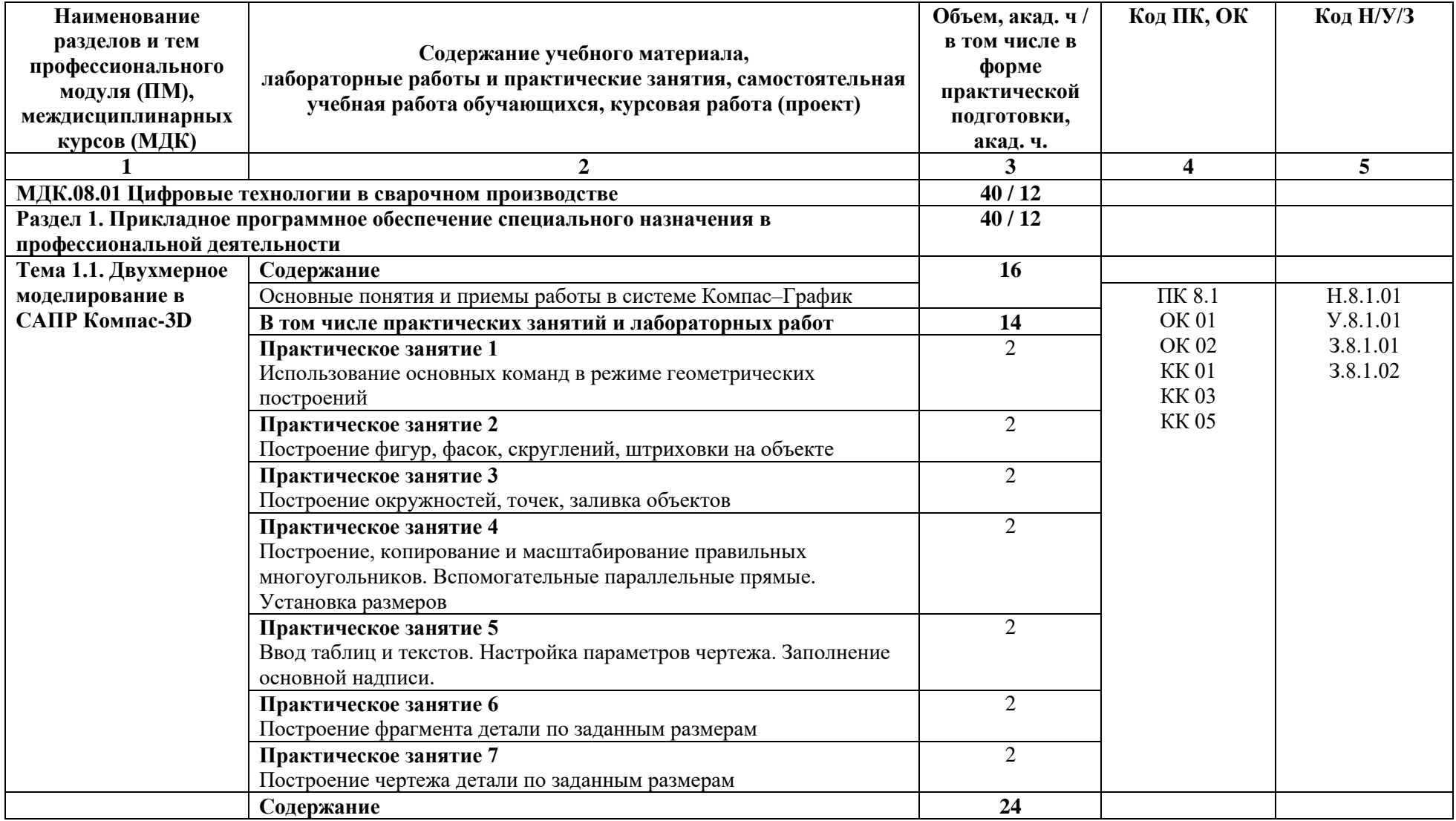

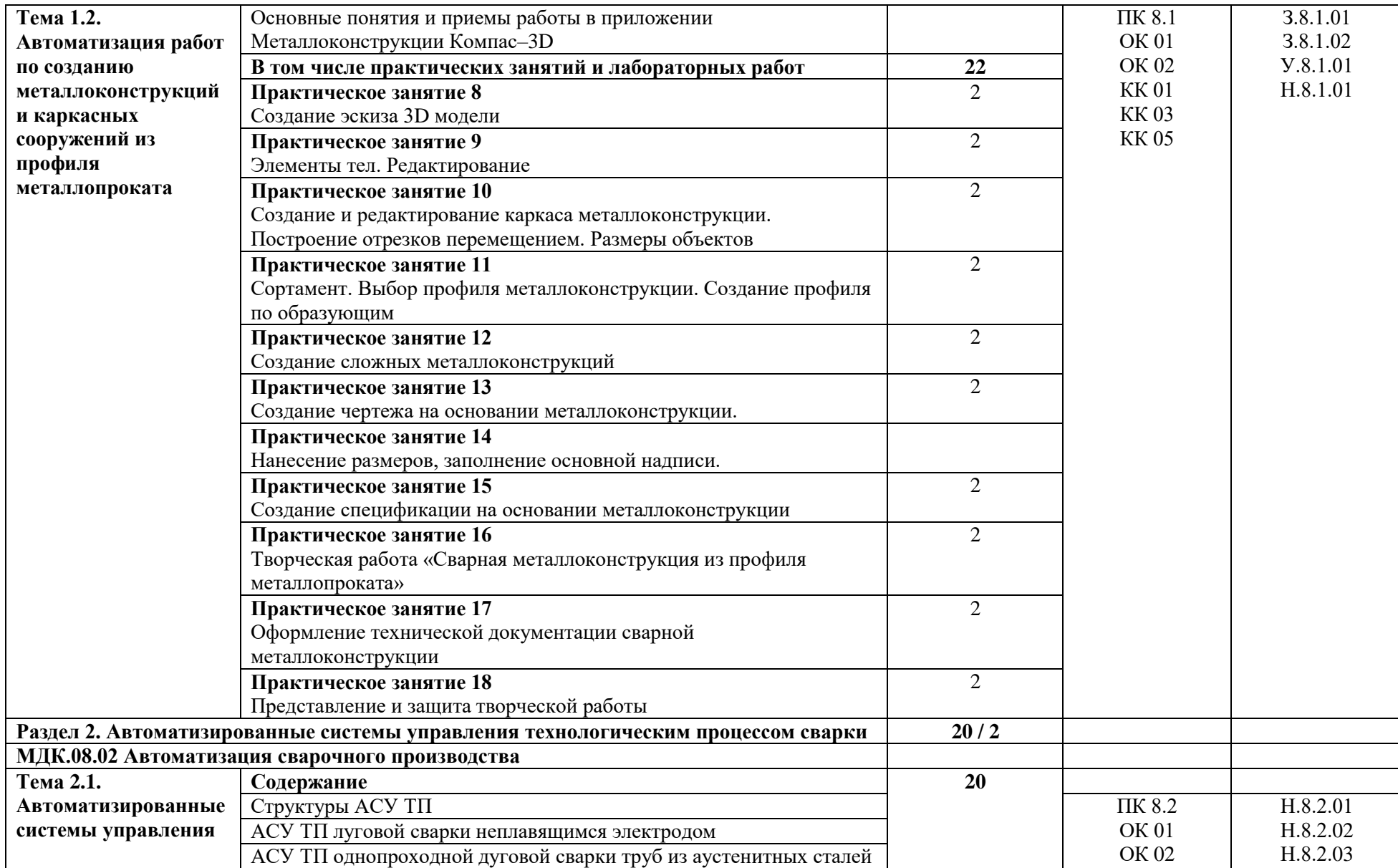

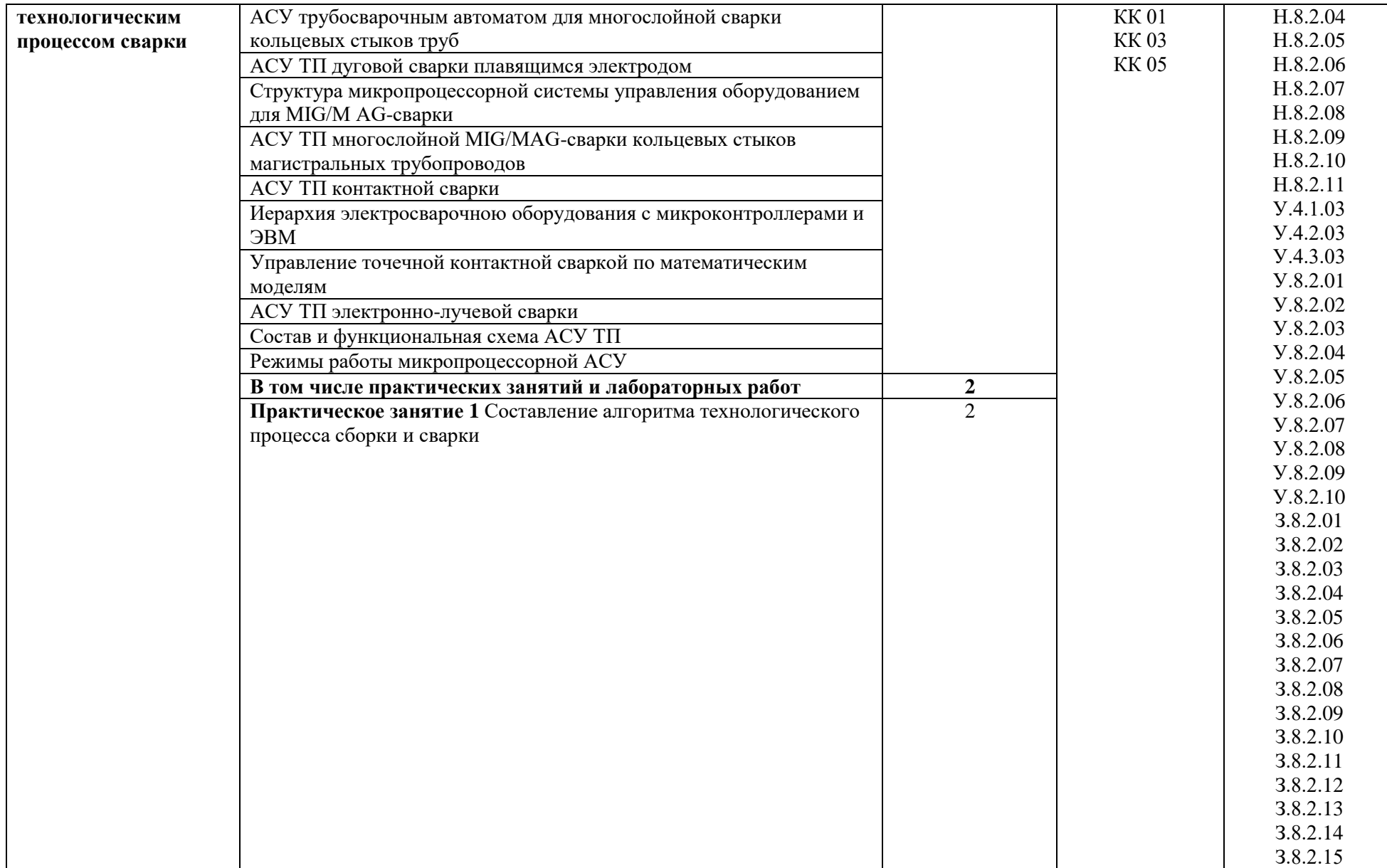

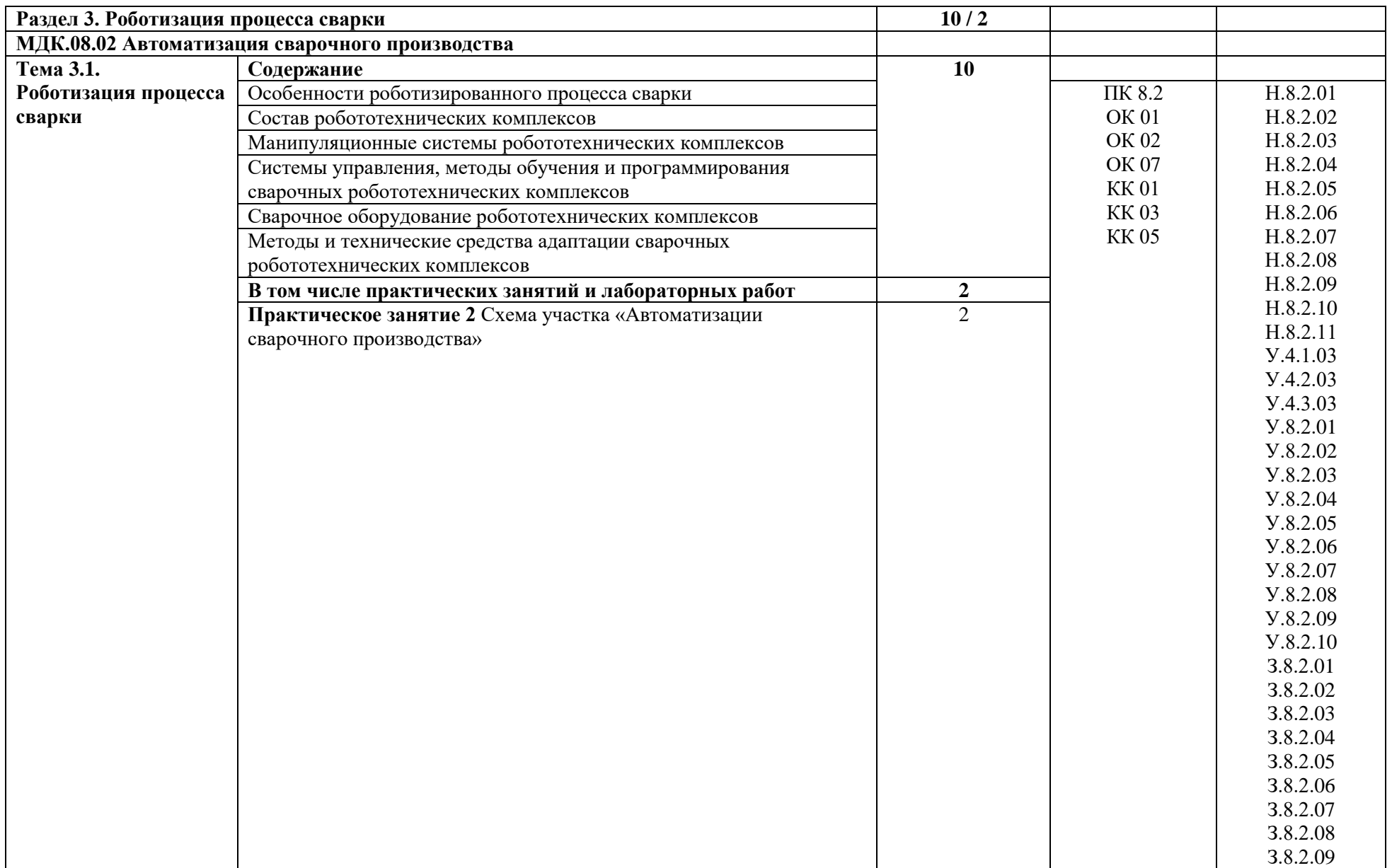

З.8.2.10 З.8.2.11 З.8.2.12 З.8.2.13 З.8.2.14 З.8.2.15 **Производственная практика Виды работ**  1. Изучение производственного задания, конструкторской и производственнотехнологической документации 2. Подготовка рабочего места и средств индивидуальной защиты 3. Подготовка сварочных и свариваемых материалов к сварке 4. Проверка работоспособности и исправности сварочного оборудования 5. Размещение металлических и иных материалов на технологической оснастке для выполнения резки 6. Проверка материалов на наличие ржавчины, окалины, краски и других загрязнений 7. Сборка конструкции под сварку с применением сборочных приспособлений и технологической оснастки 8. Контроль с применением измерительного инструмента подготовленной под сварку конструкции на соответствие требованиям конструкторской и производственнотехнологической документации 9. Выбор программы сварочных операций в соответствии с производственным заданием, конструкторской и производственно-технологической документацией в том числе плазменной и термической резки 10. Выполнение роботизированной сварки 11. Извлечение сварной конструкции из сборочных приспособлений и технологической оснастки 12. Контроль с применением измерительного инструмента сварной конструкции на соответствие требованиям конструкторской и производственно-технологической документации **72 / 72** ПК 8.2 ОК 01 ОК 02 ОК 07 КК 01 КК 03 КК 05 Н.8.2.01 Н.8.2.02 Н.8.2.03 Н.8.2.04 Н.8.2.05 Н.8.2.06 Н.8.2.07 Н.8.2.08 Н.8.2.09 Н.8.2.10 Н.8.2.11 У.4.1.03 У.4.2.03 У.4.3.03 У.8.2.01 У.8.2.02 У.8.2.03 У.8.2.04 У.8.2.05 У.8.2.06 У.8.2.07 У.8.2.08 У.8.2.09 У.8.2.10 З.8.2.01 З.8.2.02 З.8.2.03 З.8.2.04 З.8.2.05 З.8.2.06

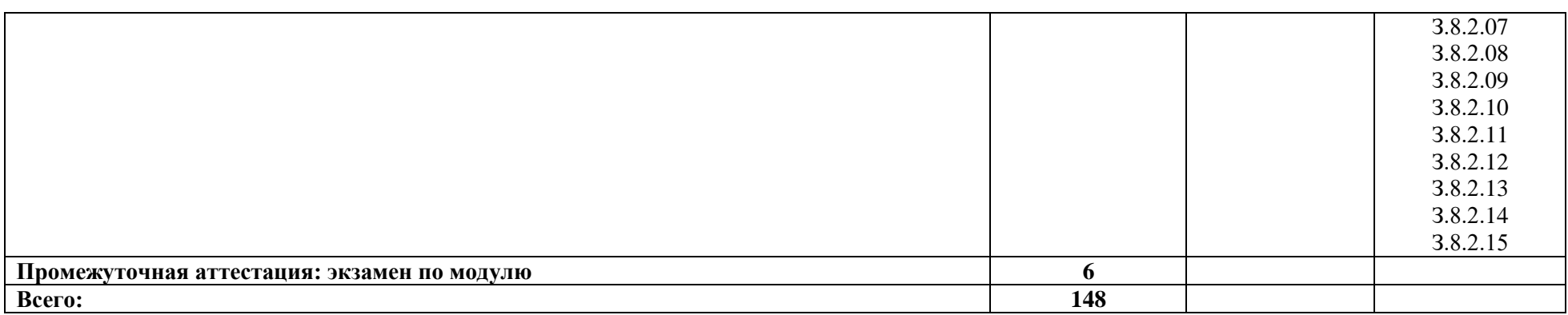

#### **3. УСЛОВИЯ РЕАЛИЗАЦИИ ПРОФЕССИОНАЛЬНОГО МОДУЛЯ**

#### **3.1. Для реализации программы профессионального модуля должны быть предусмотрены следующие специальные помещения:**

Кабинеты: «Теоретической подготовки по профессии 15.01.05 Сварщик (ручной и частично механизированной сварки (наплавки)», «Информатики и информационных технологий в профессиональной деятельности», оснащенные в соответствии с п. 6.1.2.1 образовательной программы по профессии 15.01.05 Сварщик (ручной и частично механизированной сварки (наплавки).

Базы практики, оснащенные в соответствии с п 6.1.2.5 образовательной программы по профессии 15.01.05 Сварщик (ручной и частично механизированной сварки (наплавки).

#### **3.2. Информационное обеспечение реализации программы**

Для реализации программы библиотечный фонд образовательной организации должен иметь печатные и/или электронные образовательные и информационные ресурсы для использования в образовательном процессе. При формировании библиотечного фонда образовательной организации выбирается не менее одного издания из перечисленных ниже печатных и (или) электронных изданий в качестве основного, при этом список может быть дополнен другими изданиями.

#### **3.2.1. Основные печатные издания**

1. Инженерная и компьютерная графика : учебник и практикум для среднего профессионального образования / Р. Р. Анамова [и др.] ; под общей редакцией Р. Р. Анамовой, С. А. Леоновой, Н. В. Пшеничновой. — Москва : Издательство Юрайт, 2023. — 246 с.

#### **3.2.2. Основные электронные издания**

1. Гладков, Э. А. Автоматизация сварочных процессов : учебник / Э. А. Гладков, В. Н. Бродягин, Р. А. Перковский. - Москва : МГТУ им. Баумана, 2017. - 422 с. - ISBN 978-5-7038-4642-1. - Текст : электронный. - URL: https://znanium.com/catalog/product/1952062 (дата обращения: 31.05.2023). – Режим доступа: по подписке.

2. Методические указания по использованию систем КОМПАС в учебном процессе / Аскон – электронный текст. – URL: https://edu.ascon.ru/main/library/methods/ (дата обращения: 18.05.2023).

#### **3.2.3. Дополнительные источники**

1. Овчинников В. В. Оборудование, механизация и автоматизация сварочных

процессов: учебник для студ. учреждений сред. проф. образования / В. В. Овчинников. — 3 е изд., стер. — М.: Издательский центр «Академия», 2013 — 256 с. ISBN 978-5-7695-9919-4

2. Официальный сайт АСКОН. Российское инженерное ПО для проектирования, производства и бизнеса. – URL: http://ascon.ru/ (дата обращения: 18.05.2023).

3. Электронный фонд актуальных правовых и нормативно-технических документов. – URL: http://docs.cntd.ru (дата обращения: 18.05.2023).

4. ГОСТ 2.114-2016 Единая система конструкторской документации (ЕСКД). Технические условия. –URL: http://docs.cntd.ru/document/1200138642 (дата обращения: 18.05.2023).

# **4. КОНТРОЛЬ И ОЦЕНКА РЕЗУЛЬТАТОВ ОСВОЕНИЯ ПРОФЕССИОНАЛЬНОГО МОДУЛЯ**

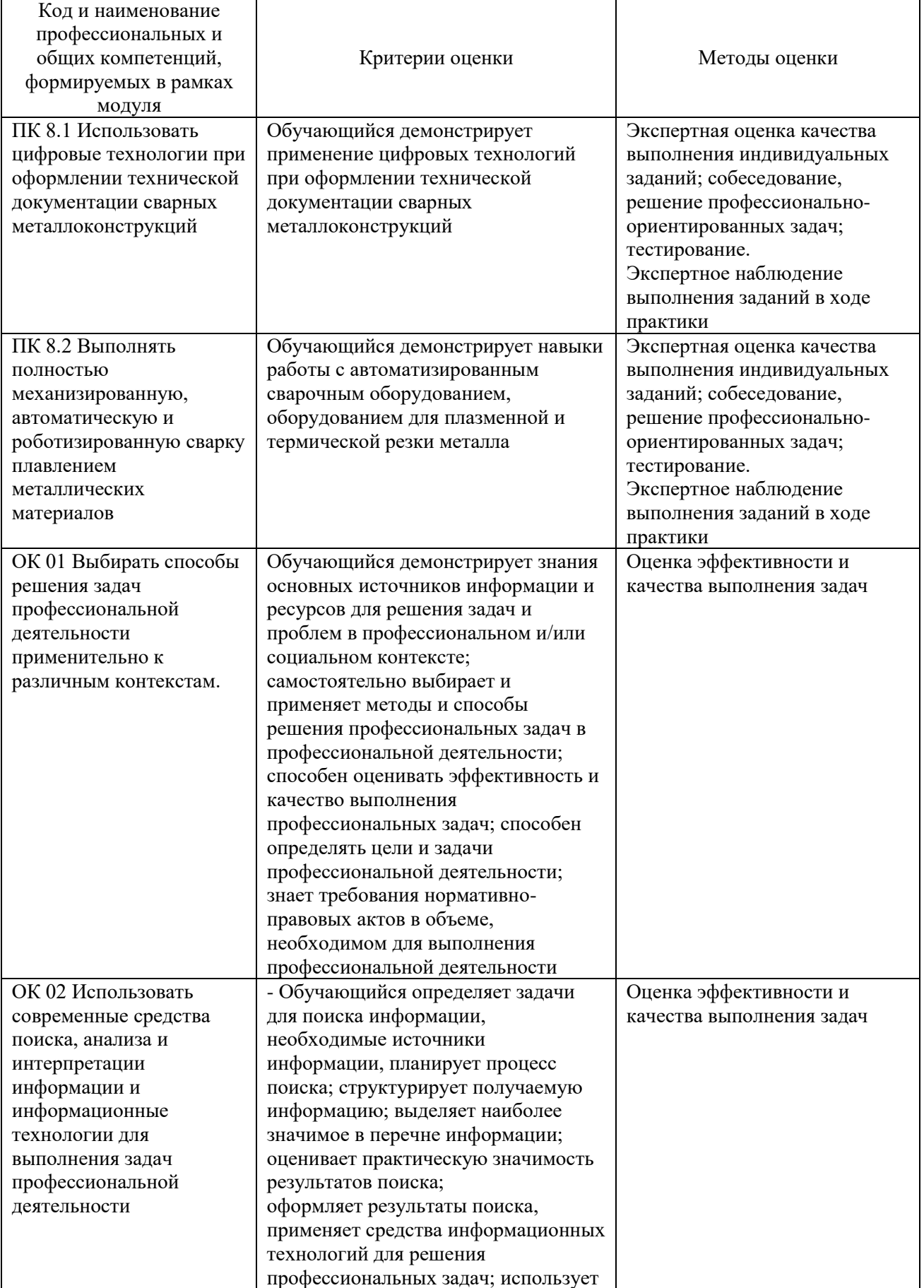

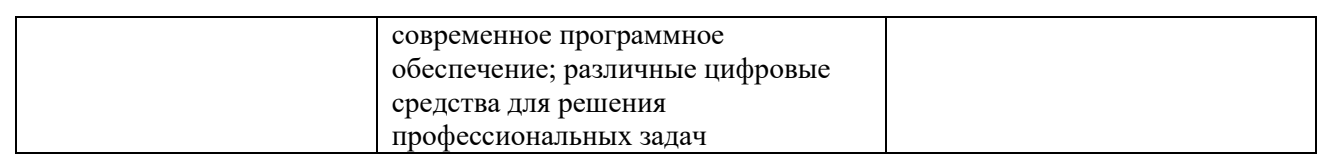

## **3.4. Рабочие программы учебных дисциплин**

# **РАБОЧАЯ ПРОГРАММА УЧЕБНОЙ ДИСЦИПЛИНЫ**

**ОП.07 Конструктор карьеры**

**Общепрофессиональные дисциплины**

### *СОДЕРЖАНИЕ*

### **1. ОБЩАЯ ХАРАКТЕРИСТИКА РАБОЧЕЙ ПРОГРАММЫ УЧЕБНОЙ ДИСЦИПЛИНЫ**

**2. СТРУКТУРА И СОДЕРЖАНИЕ УЧЕБНОЙ ДИСЦИПЛИНЫ**

## **3. УСЛОВИЯ РЕАЛИЗАЦИИ УЧЕБНОЙ ДИСЦИПЛИНЫ**

**4. КОНТРОЛЬ И ОЦЕНКА РЕЗУЛЬТАТОВ ОСВОЕНИЯ УЧЕБНОЙ ДИСЦИПЛИНЫ**

## **1. ОБЩАЯ ХАРАКТЕРИСТИКА РАБОЧЕЙ ПРОГРАММЫ УЧЕБНОЙ ДИСЦИПЛИНЫ «ОП.07 Конструктор карьеры»**

#### **1.1. Место дисциплины в структуре основной образовательной программы:**

Учебная дисциплина «ОП.07 Конструктор карьеры» является вариативной частью *общепрофессионального учебного цикла* ОПОП-П *по профессии 15.01.05 Сварщик (ручной и частично механизированной сварки (наплавки).*

Особое значение дисциплина имеет при формировании и развитии ОК 01, ОК 02, ОК 03, ОК 04, ОК 05, ОК 06, ОК 09.

#### **1.2. Цель и планируемые результаты освоения дисциплины:**

В рамках программы учебной дисциплины обучающимися осваиваются умения и знания

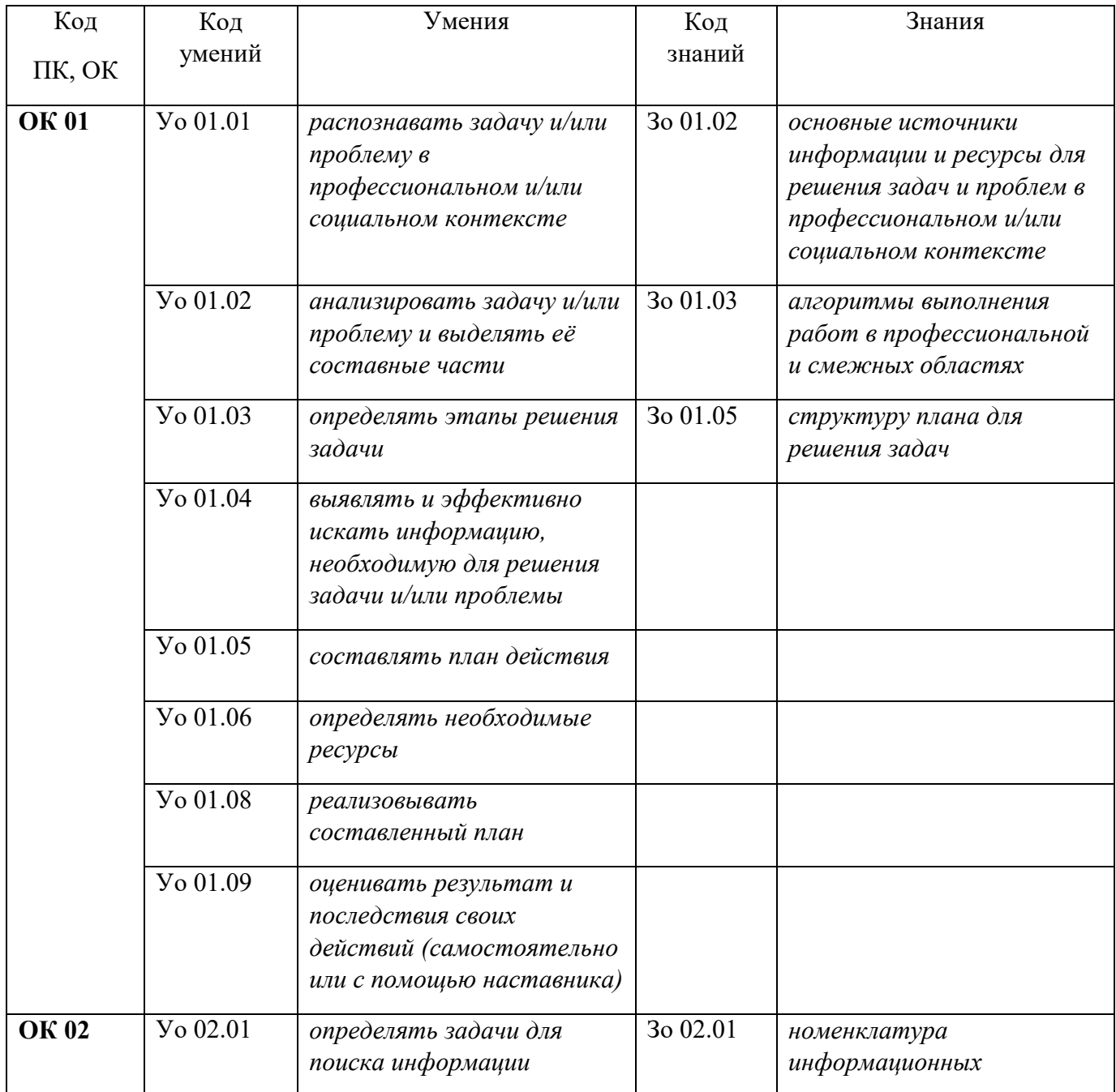

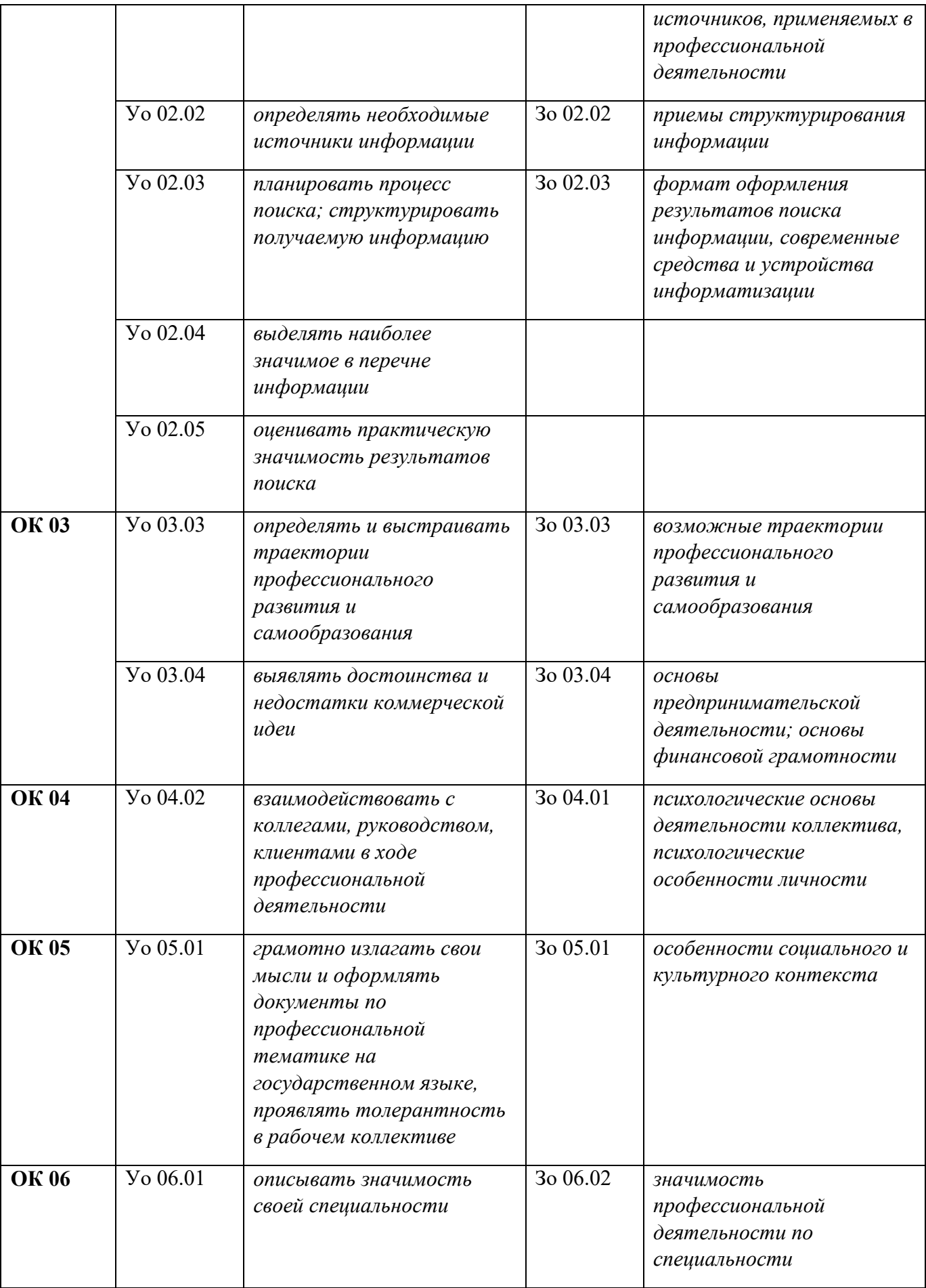

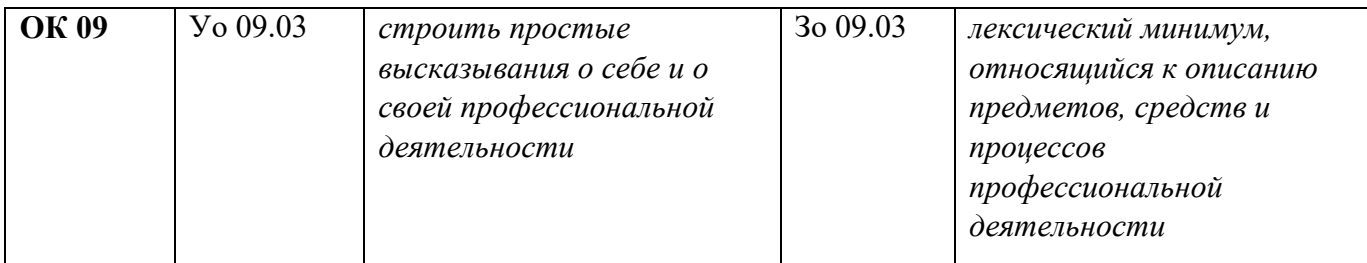

# **2. СТРУКТУРА И СОДЕРЖАНИЕ УЧЕБНОЙ ДИСЦИПЛИНЫ**

# **2.1. Объем учебной дисциплины и виды учебной работы**

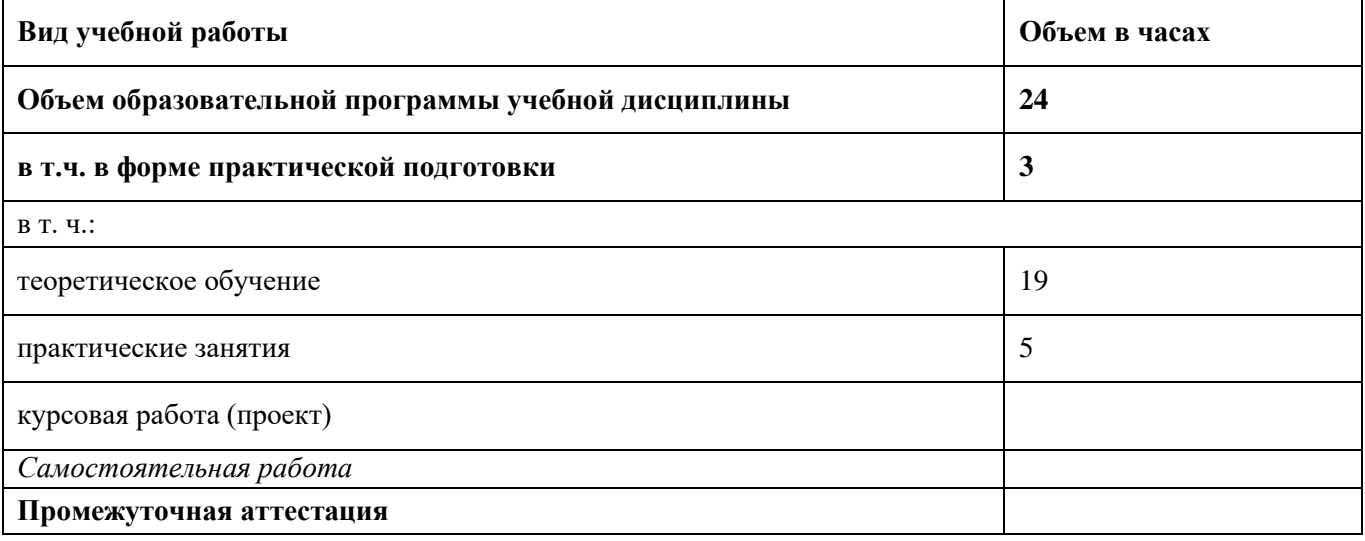

# **2.2. Тематический план и содержание учебной дисциплины**

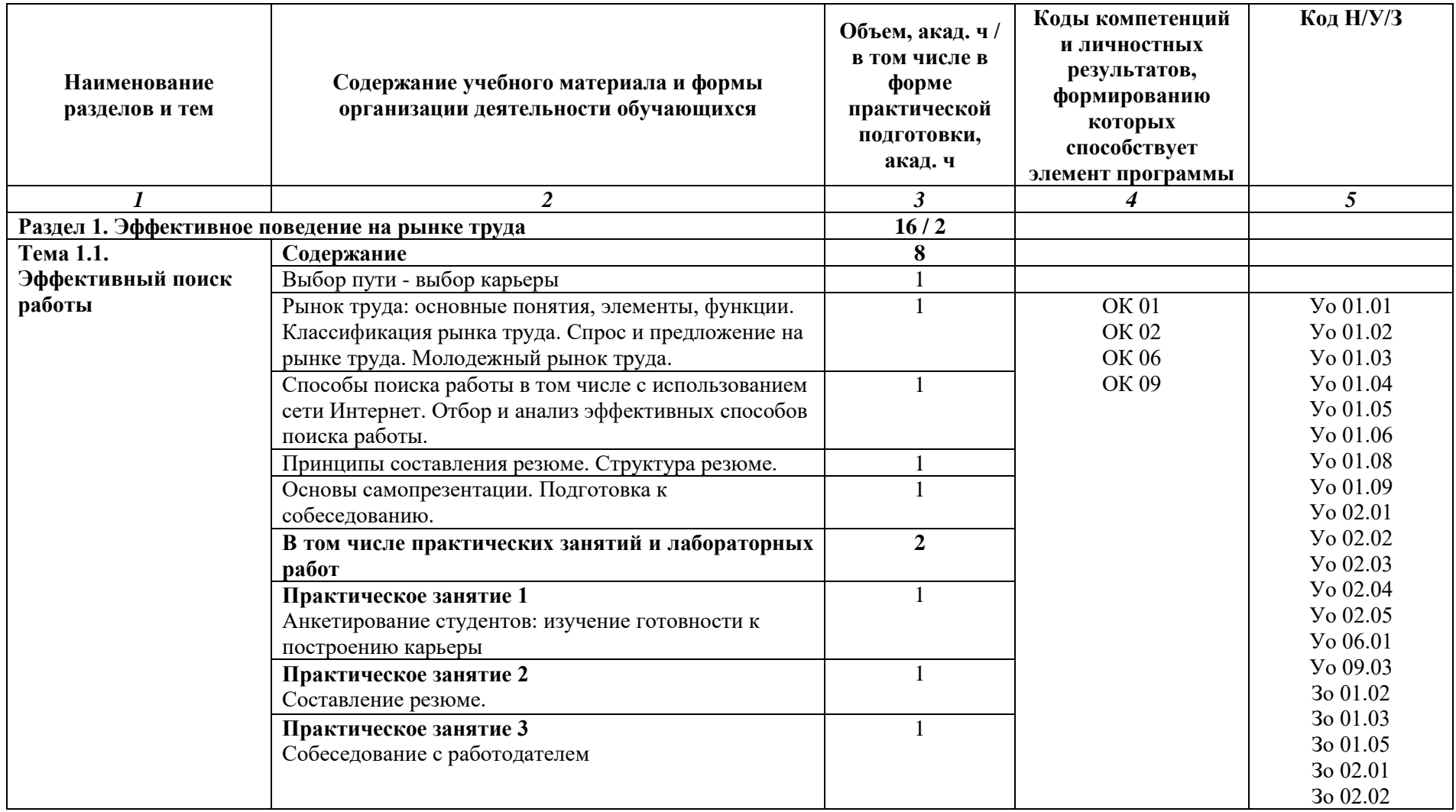

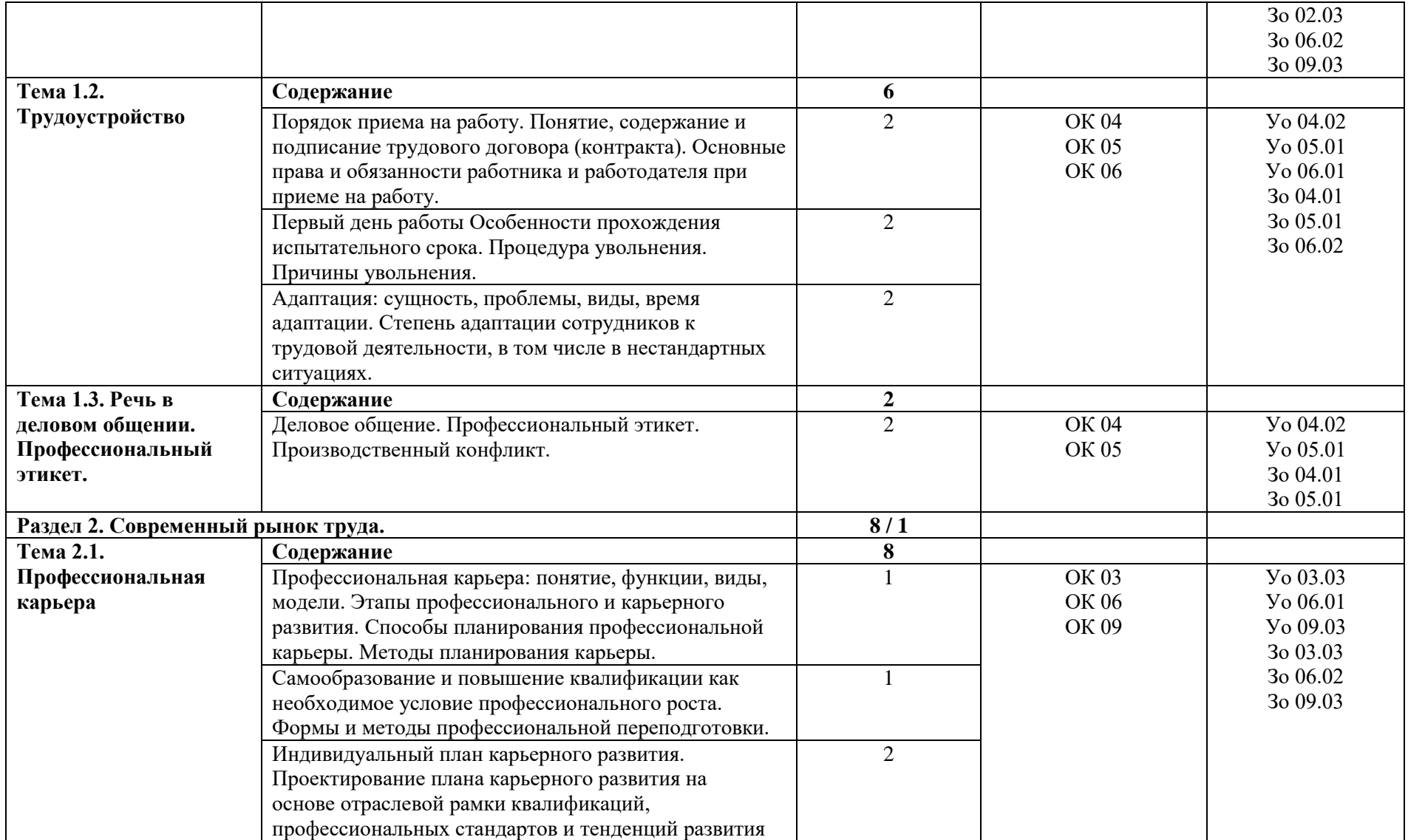

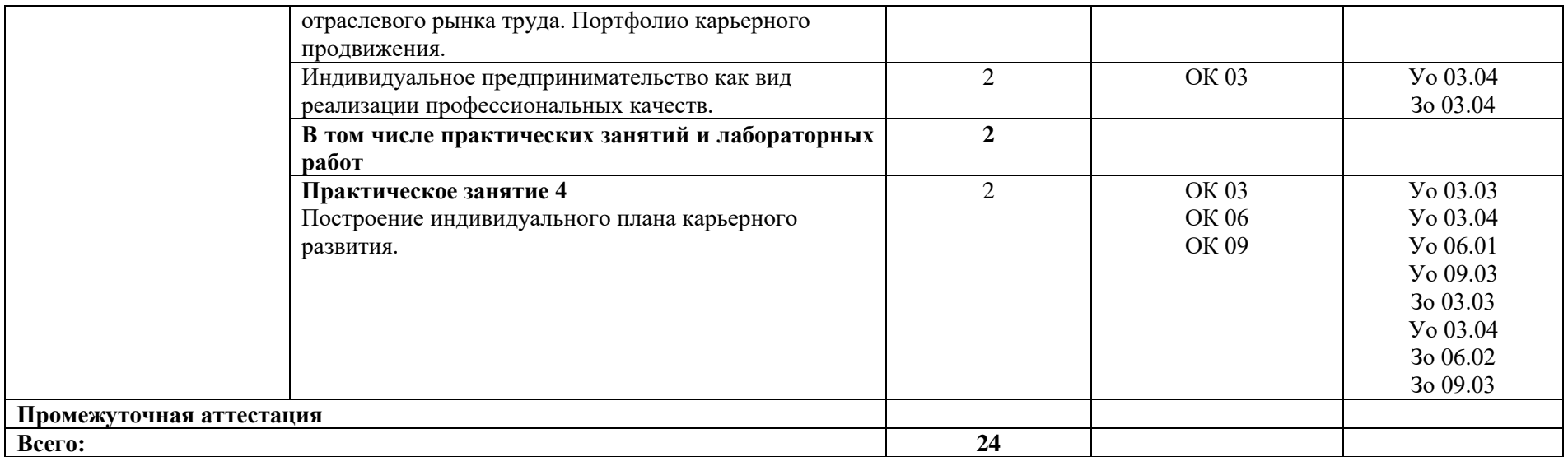

#### **3. УСЛОВИЯ РЕАЛИЗАЦИИ УЧЕБНОЙ ДИСЦИПЛИНЫ**

### **3.1. Для реализации программы учебной дисциплины должны быть предусмотрены следующие специальные помещения:**

Кабинет «Конструктора карьеры», оснащенный в соответствии с п. 6.1.2.1 образовательной программы по профессии 15.01.05 Сварщик (ручной и частично механизированной сварки (наплавки).

#### **3.2. Информационное обеспечение реализации программы**

Для реализации программы библиотечный фонд образовательной организации должен иметь печатные и/или электронные образовательные и информационные ресурсы для использования в образовательном процессе. При формировании библиотечного фонда образовательной организации выбирается не менее одного издания из перечисленных ниже печатных изданий и (или) электронных изданий в качестве основного, при этом список может быть дополнен новыми изданиями.

#### **3.2.1. Основные печатные издания**

1. Корягин А.М. Технология поиска работы и трудоустройства: учебное пособие / А.М. Корягин, Н.Ю. Бариева, И.В. Грибенюкова и др. – М.:Академия, 2018. – 112с.

#### **3.2.2. Основные электронные издания**

1. Электронный учебник «Карьерное моделирование: от цели к реализации». – https://bcnark.ru/karernoe-modelirovanie.php.

#### **3.2.3. Дополнительные источники**

1. Шапиро, С.А. Управление трудовой карьерой как механизм развития персонала организации / С.А. Шапиро. – Москва; Берлин: Директ-Медиа, 2015. – 220 с.

2. Адашев С.Ю. Эффективное поведение на рынке труда. Учеб. пособие для учащихся и студ. проф. образоват. учреждений /С.Ю. Адашев, Е.Г.Зубова, Т.Н.Кирюшина, Н. Ю. Посталюк. – Самара: ПРОФИ, 2002. – 78с.

3. Чернышова Л.И. Психология общения: этика, культура и этикет делового общения: учеб. пособие для СПО/Л.И.Чернышова. – М.: Юрайт, 2019.– 161 с.

4. Энциклопедия «Карьера»: http://www.znanie.info/portal/ec-main.html

5. Эффективный поиск работы [Электронный ресурс]: электронные текст.данные / Режим доступа: http://psyfactor.org/kursrabot.htm

6. Секреты карьерного роста - rabota-enisey.ru [Электронный ресурс]: офиц.сайт / Режим доступа: http://www.rabota-enisey.ru

# **4. КОНТРОЛЬ И ОЦЕНКА РЕЗУЛЬТАТОВ ОСВОЕНИЯ УЧЕБНОЙ ДИСЦИПЛИНЫ**

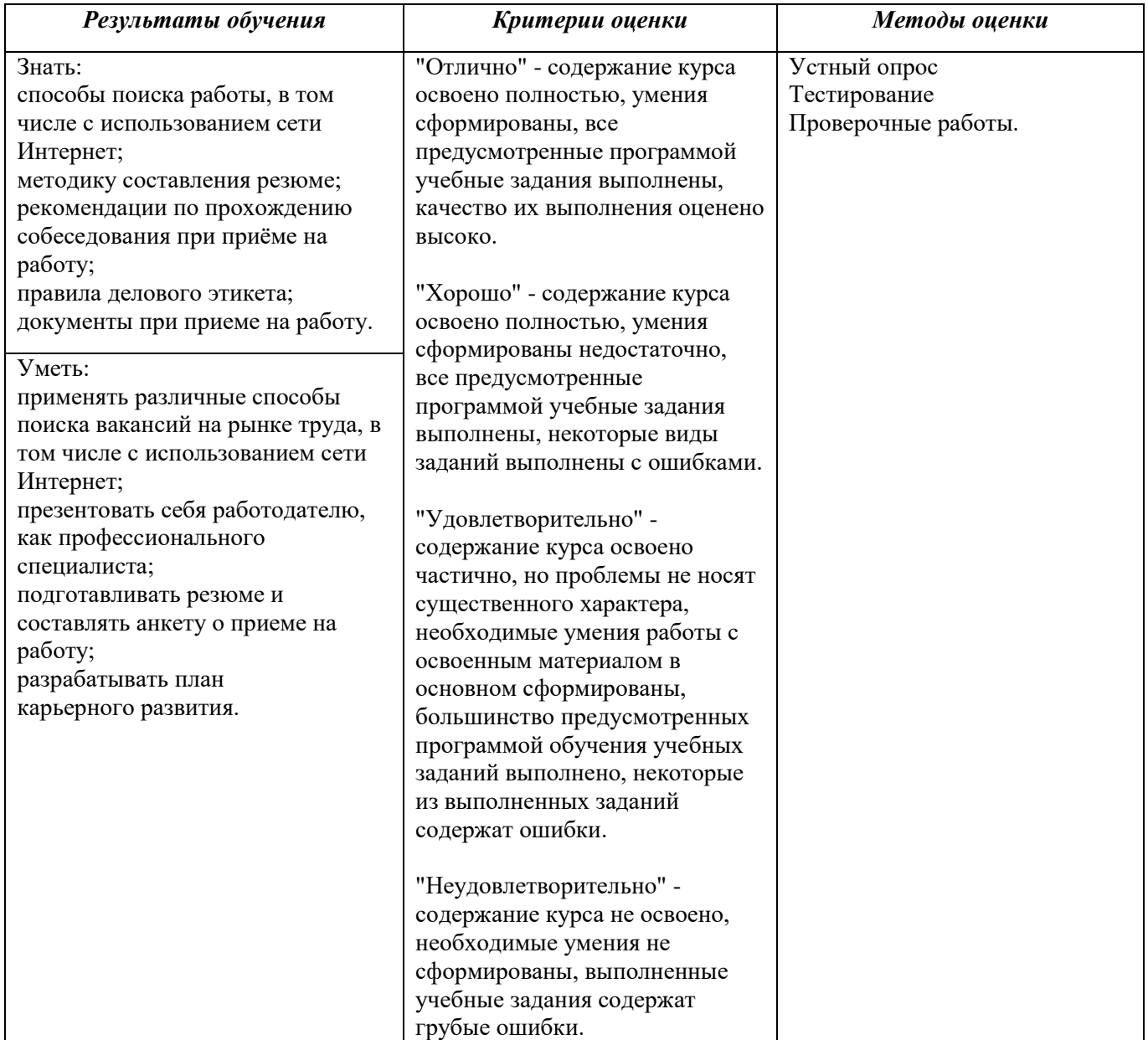

# **РАБОЧАЯ ПРОГРАММА УЧЕБНОЙ ДИСЦИПЛИНЫ**

**ОП.08 Финансовая грамотность и основы предпринимательской деятельности**

**Общепрофессиональные дисциплины**

#### *СОДЕРЖАНИЕ*

### **1. ОБЩАЯ ХАРАКТЕРИСТИКА РАБОЧЕЙ ПРОГРАММЫ УЧЕБНОЙ ДИСЦИПЛИНЫ**

**2. СТРУКТУРА И СОДЕРЖАНИЕ УЧЕБНОЙ ДИСЦИПЛИНЫ**

## **3. УСЛОВИЯ РЕАЛИЗАЦИИ УЧЕБНОЙ ДИСЦИПЛИНЫ**

**4. КОНТРОЛЬ И ОЦЕНКА РЕЗУЛЬТАТОВ ОСВОЕНИЯ УЧЕБНОЙ ДИСЦИПЛИНЫ**

## **1. ОБЩАЯ ХАРАКТЕРИСТИКА РАБОЧЕЙ ПРОГРАММЫ УЧЕБНОЙ ДИСЦИПЛИНЫ**

#### **«ОП.08 Финансовая грамотность и основы предпринимательской деятельности»**

#### **1.1. Место дисциплины в структуре основной образовательной программы:**

Учебная дисциплина «ОП.08 Финансовая грамотность и основы предпринимательской деятельности» является вариативной частью *общепрофессионального учебного цикла* ОПОП-П *по профессии 15.01.05 Сварщик (ручной и частично механизированной сварки (наплавки).*

Особое значение дисциплина имеет при формировании и развитии ОК 01, ОК 02, ОК 03.

#### **1.2. Цель и планируемые результаты освоения дисциплины:**

В рамках программы учебной дисциплины обучающимися осваиваются умения и знания

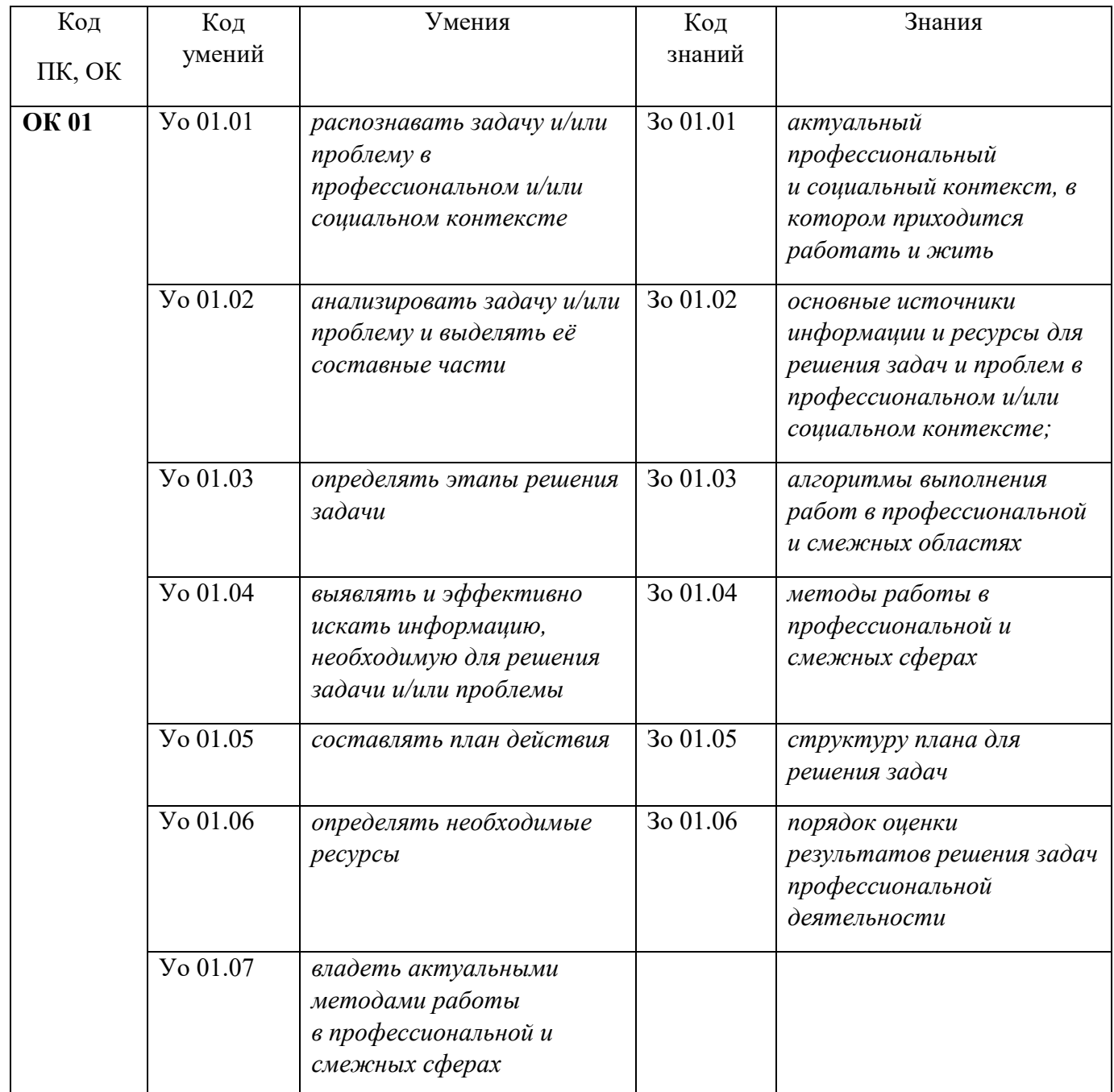

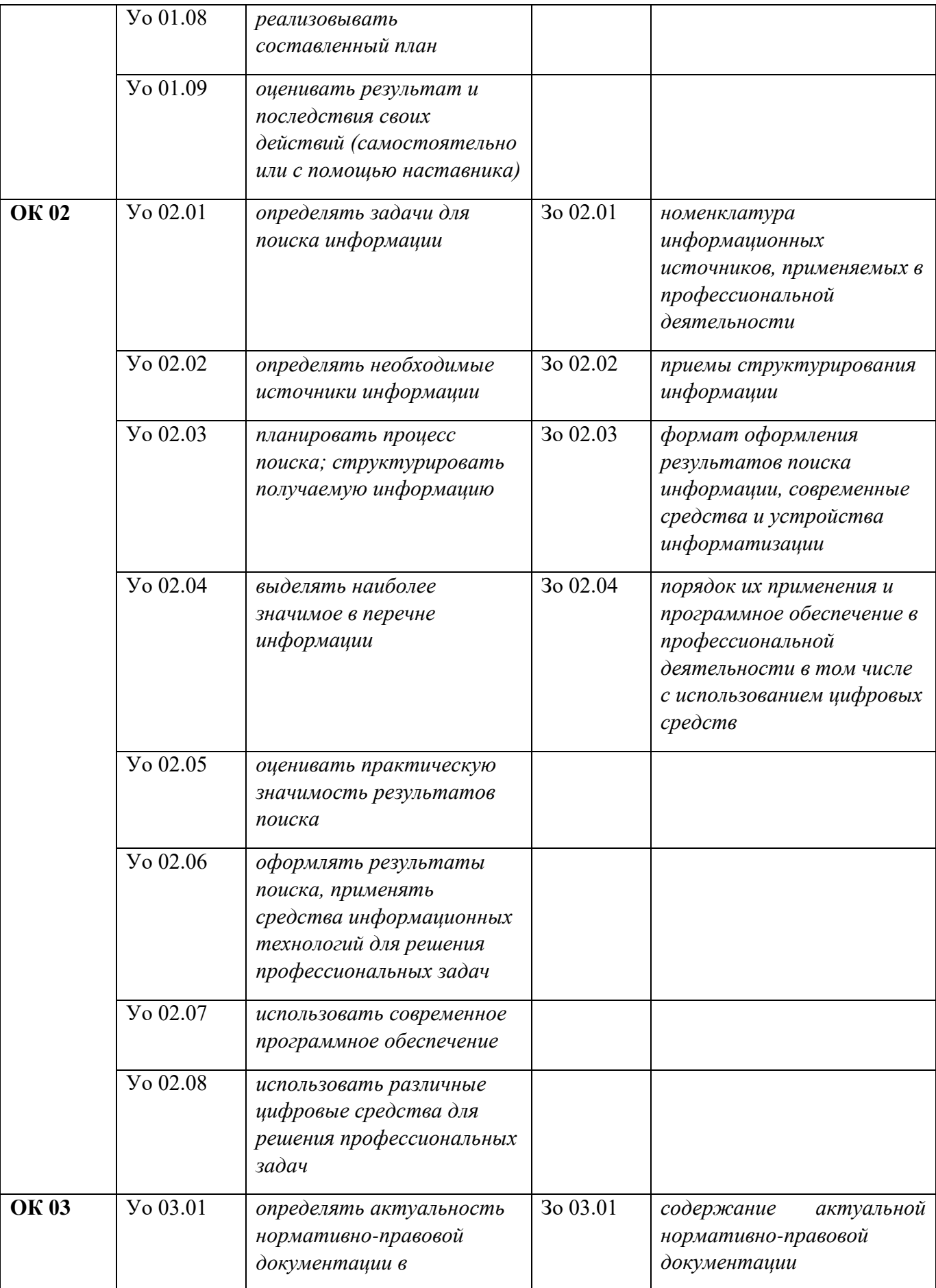

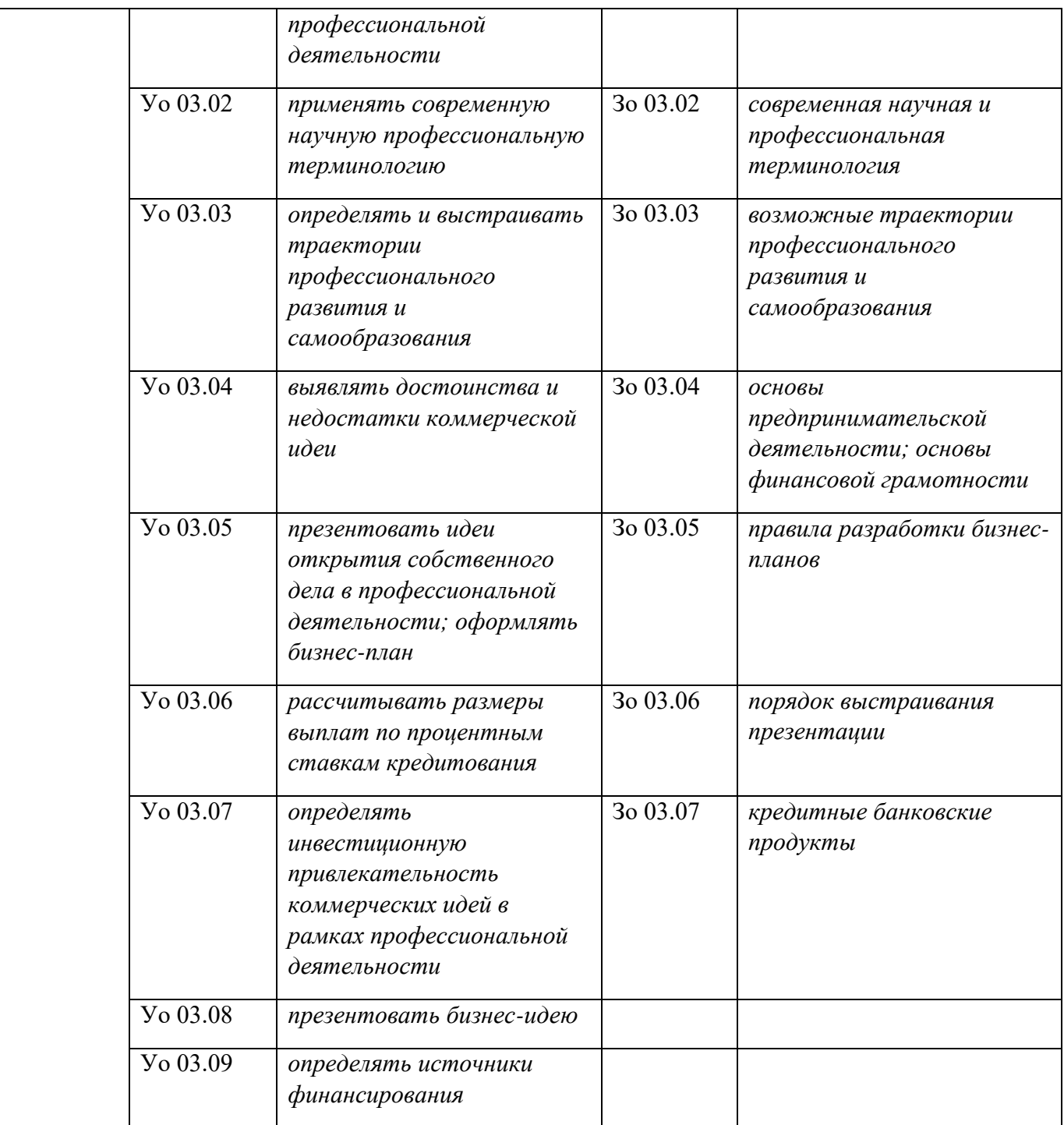

# **1. СТРУКТУРА И СОДЕРЖАНИЕ УЧЕБНОЙ ДИСЦИПЛИНЫ**

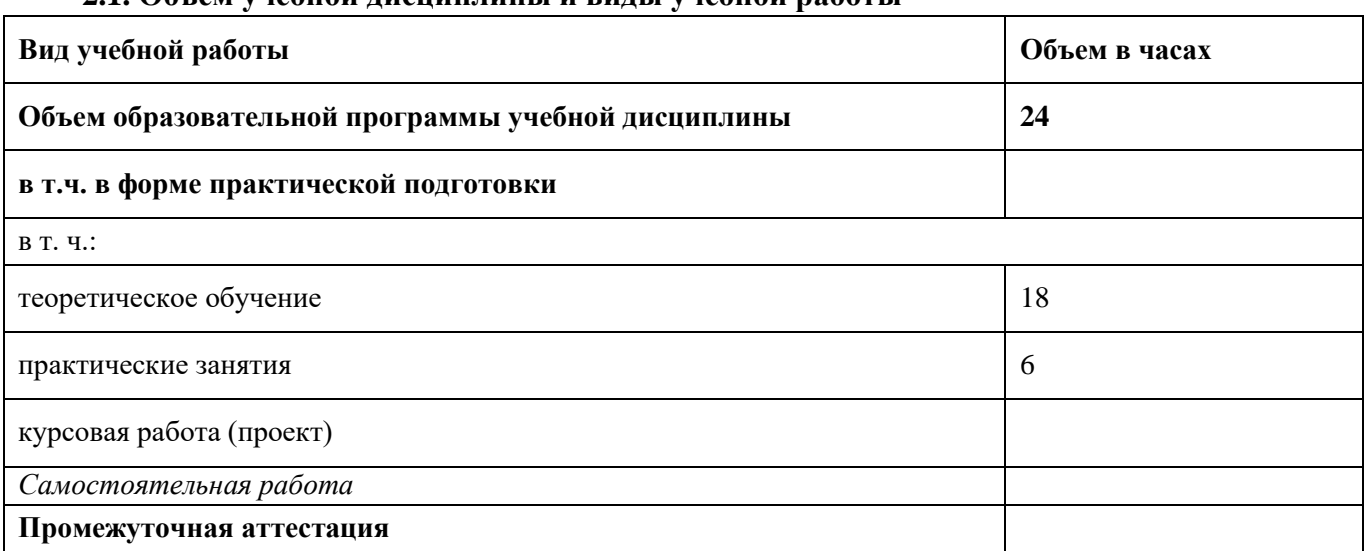

## **2.1. Объем учебной дисциплины и виды учебной работы**

**2.2. Тематический план и содержание учебной дисциплины**

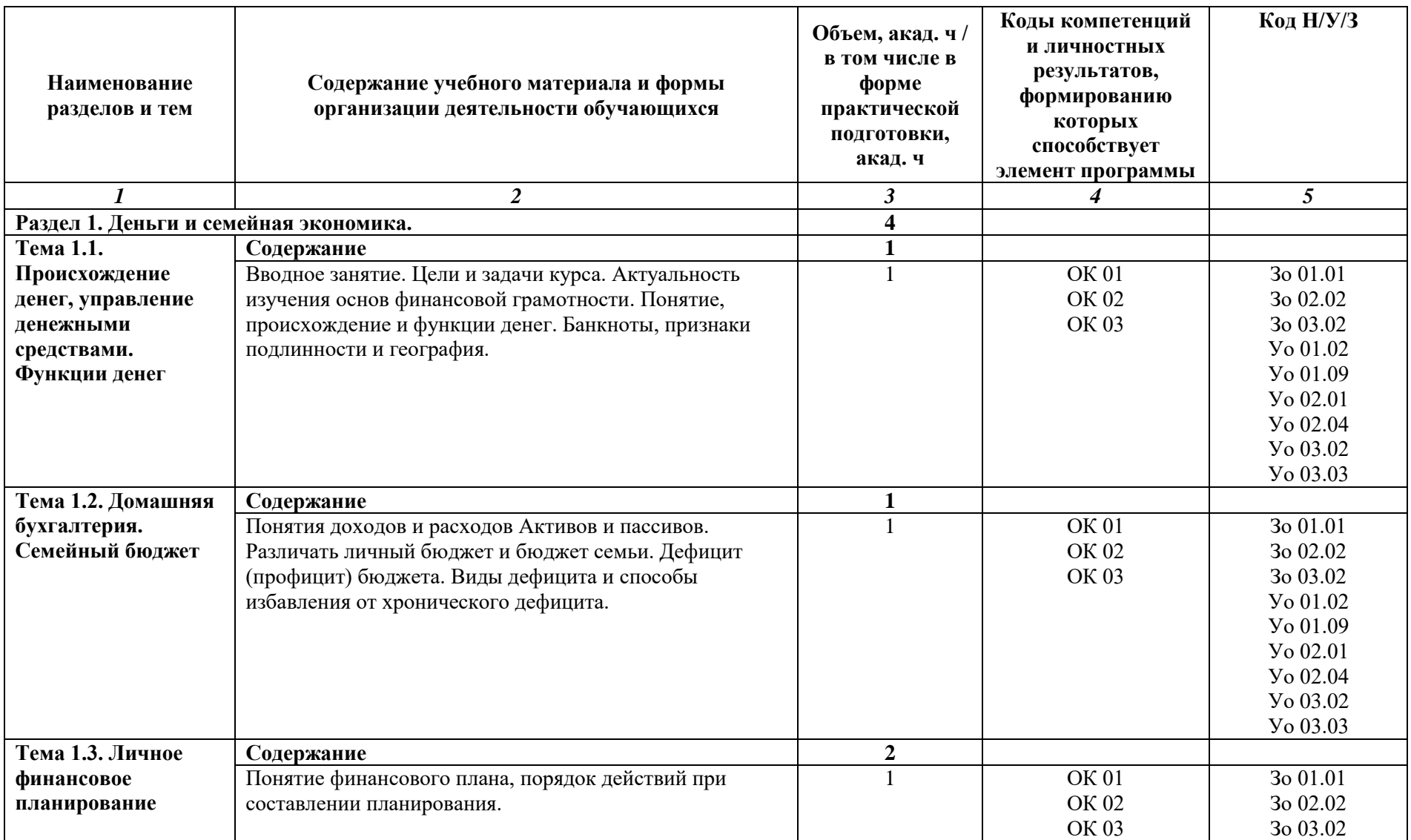

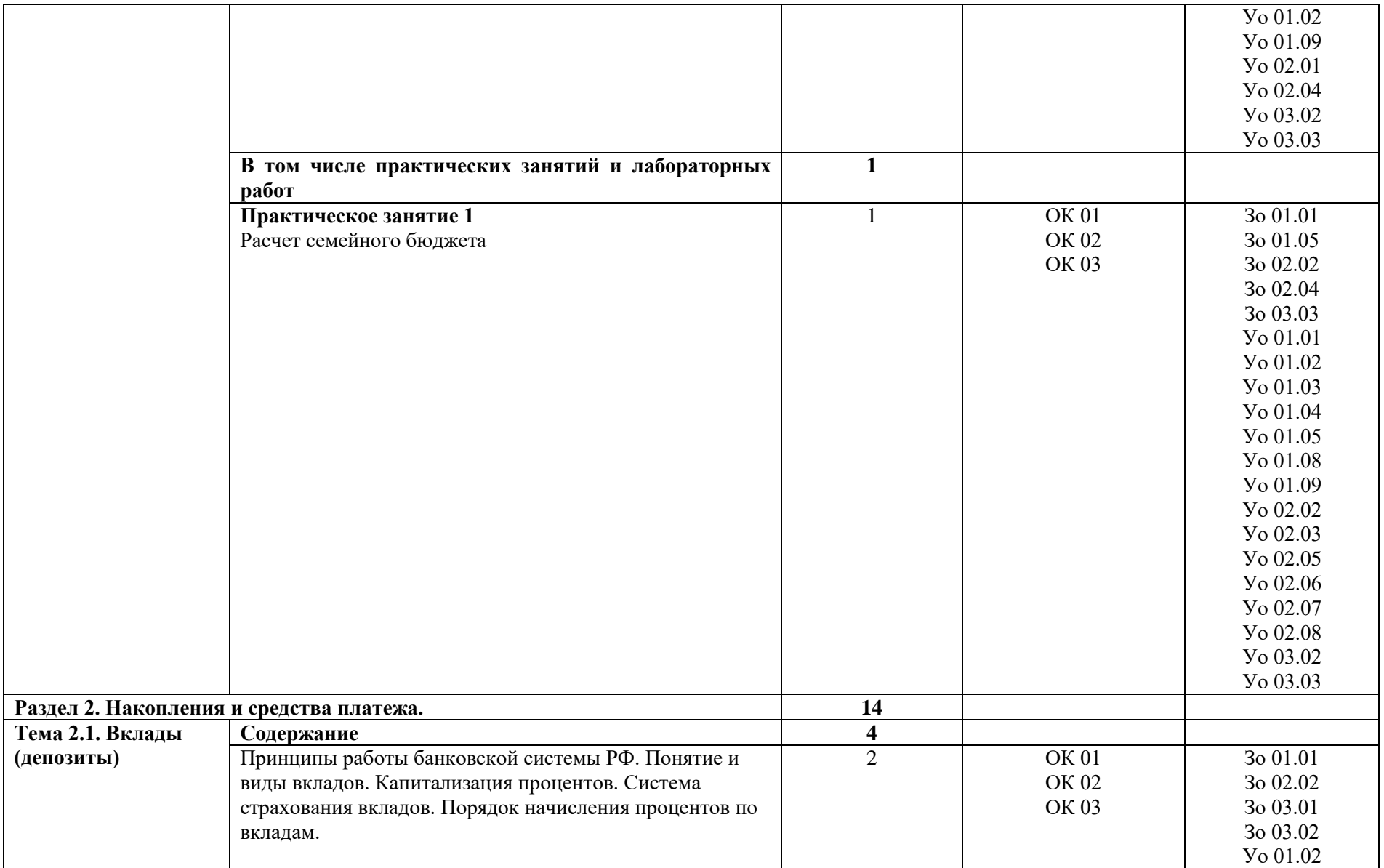

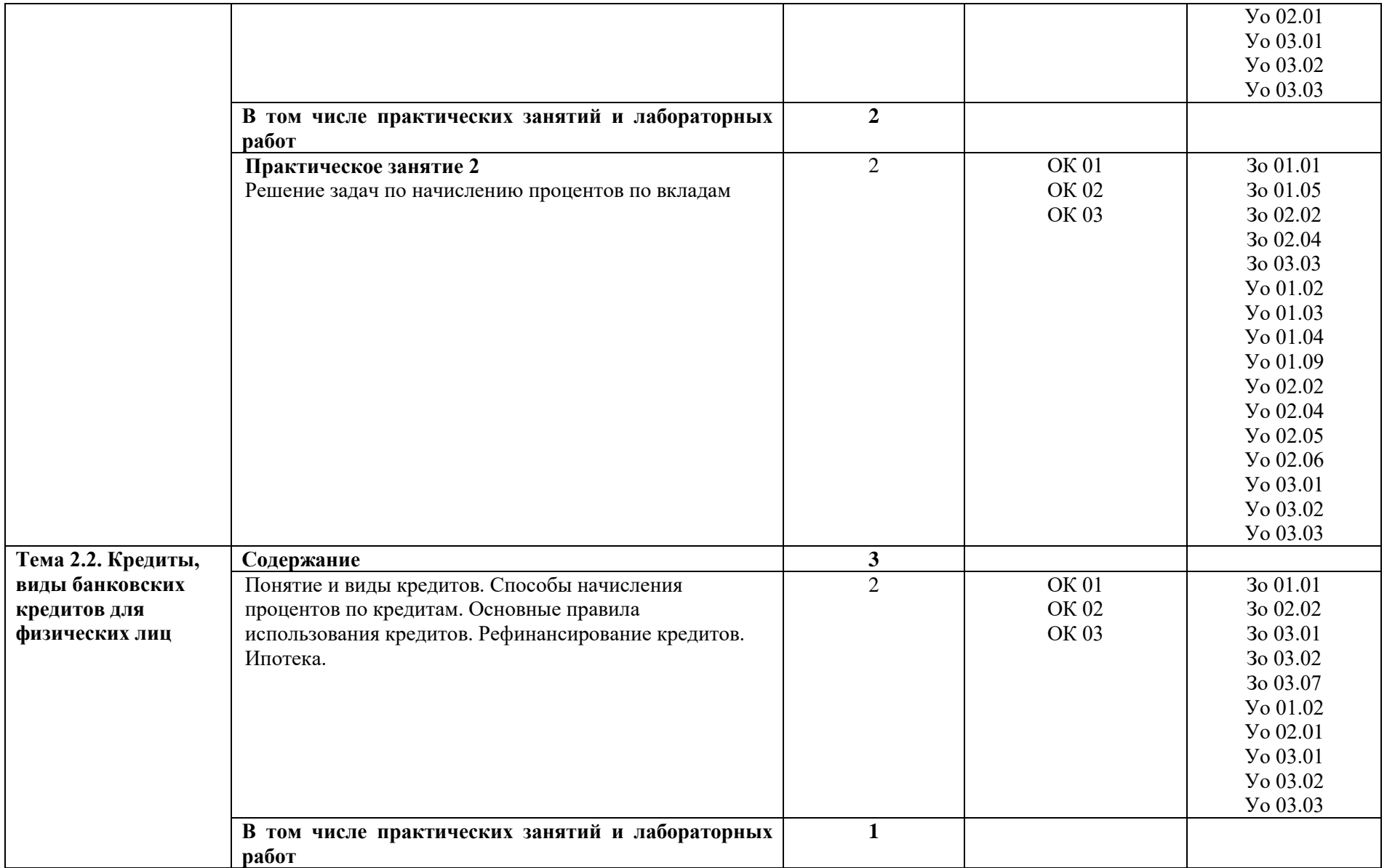

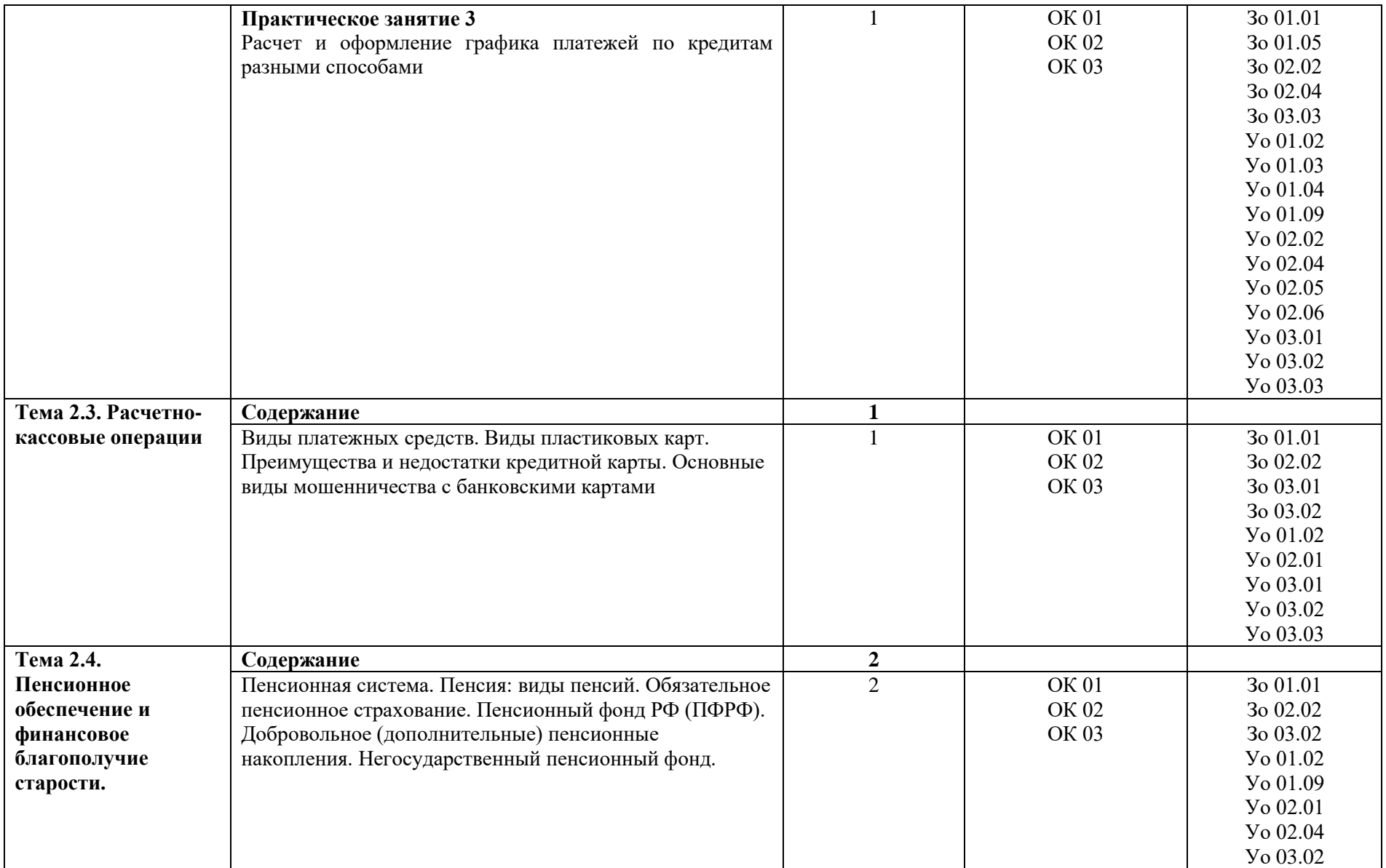

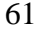

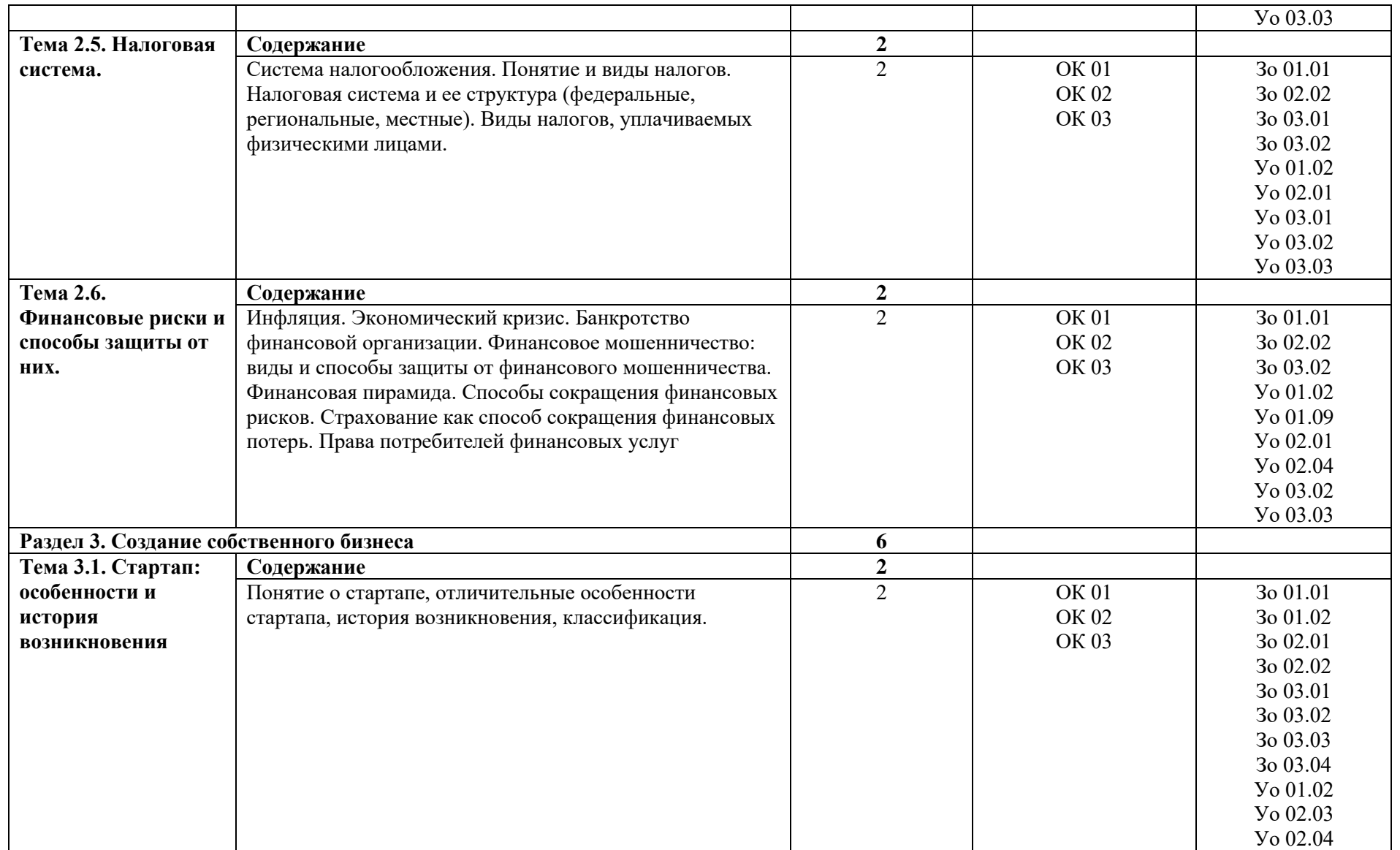

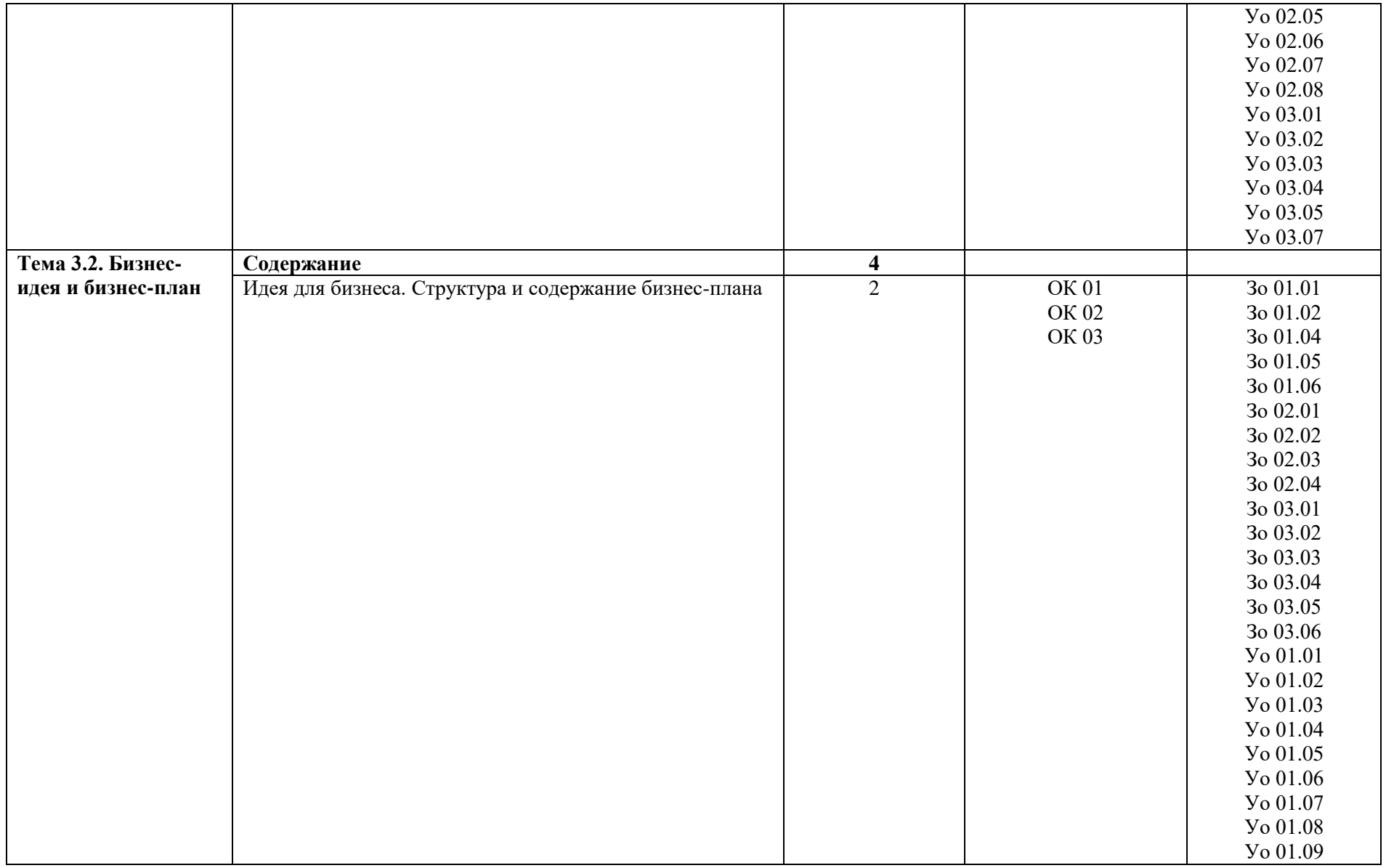

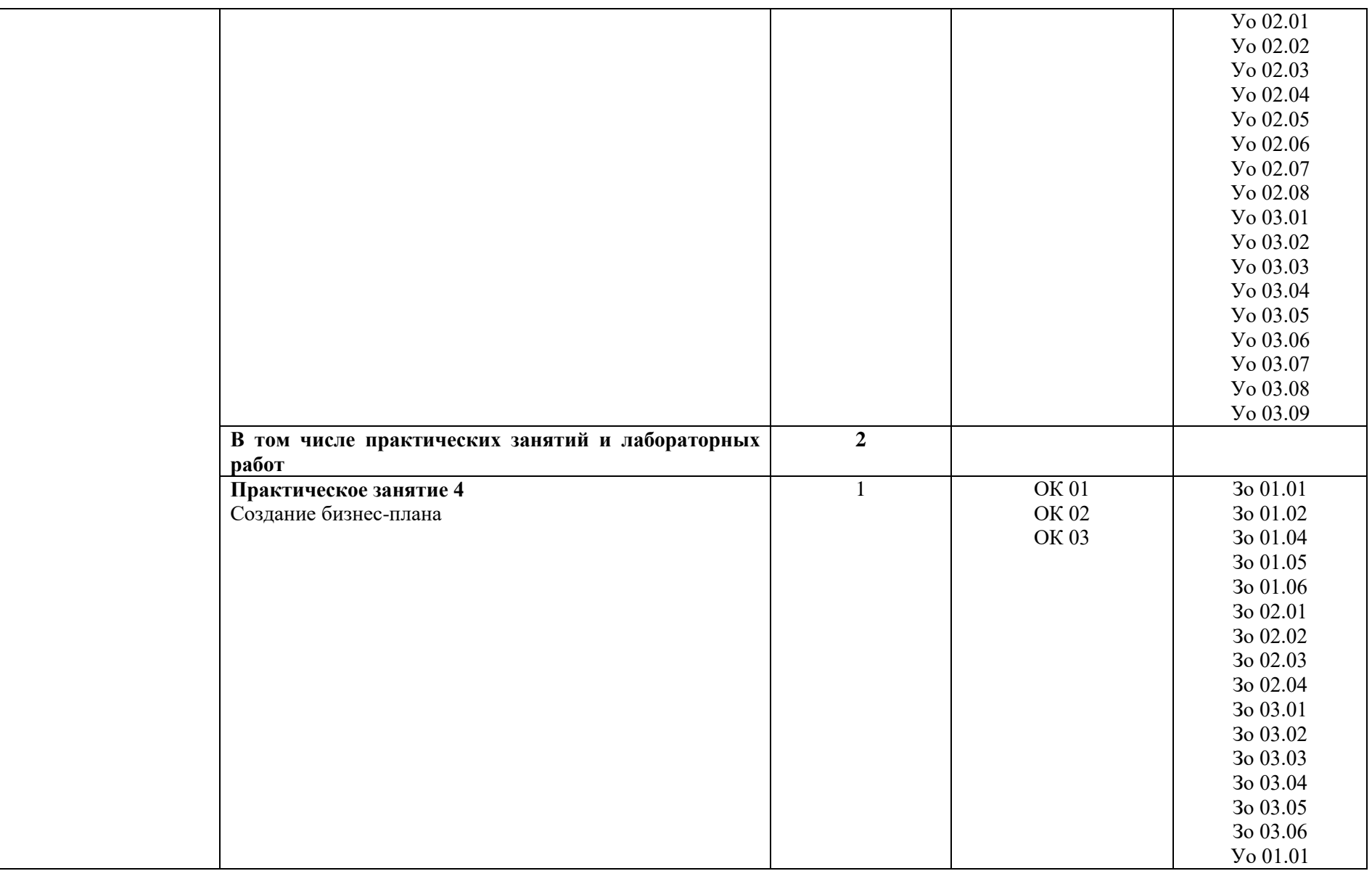

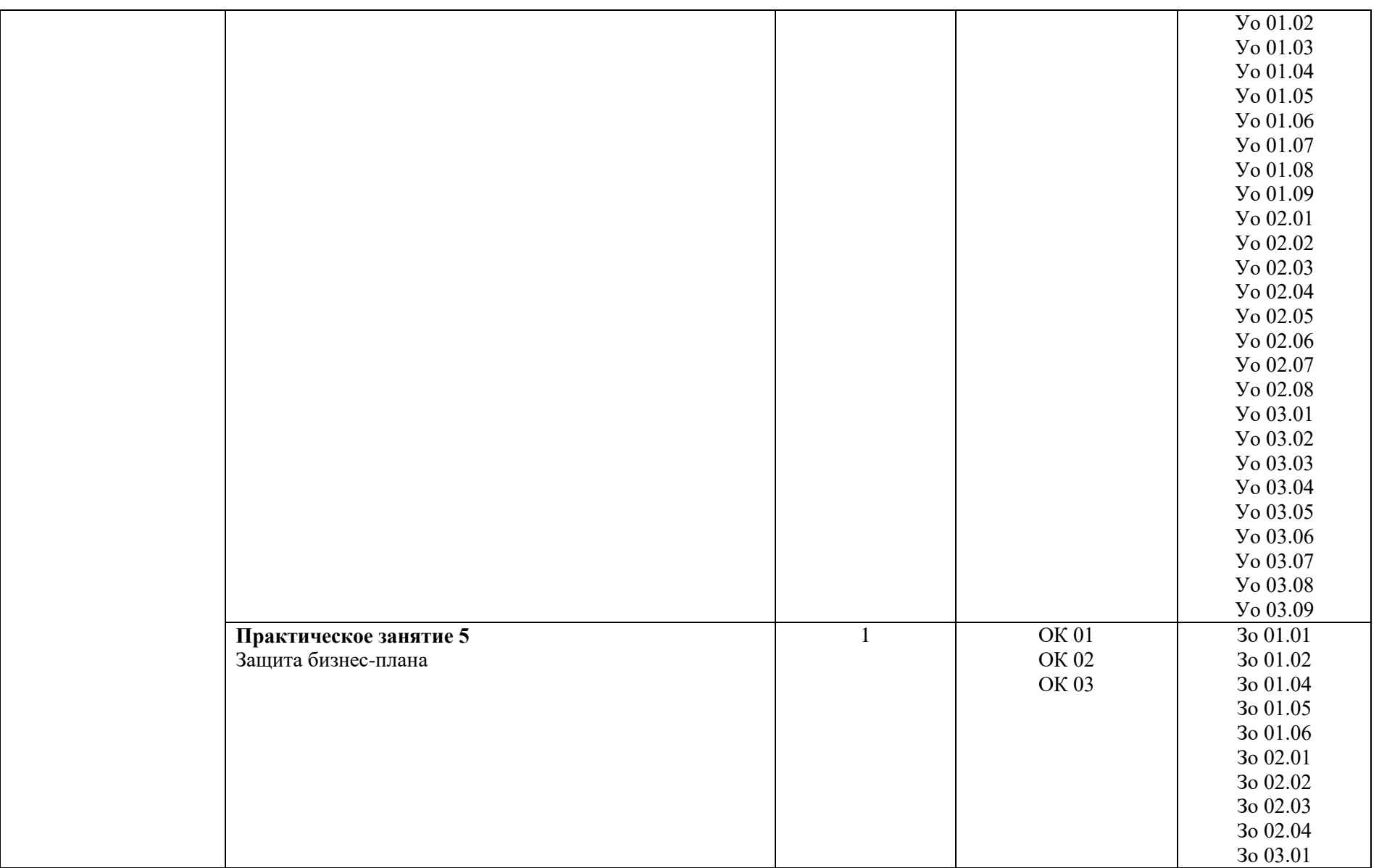

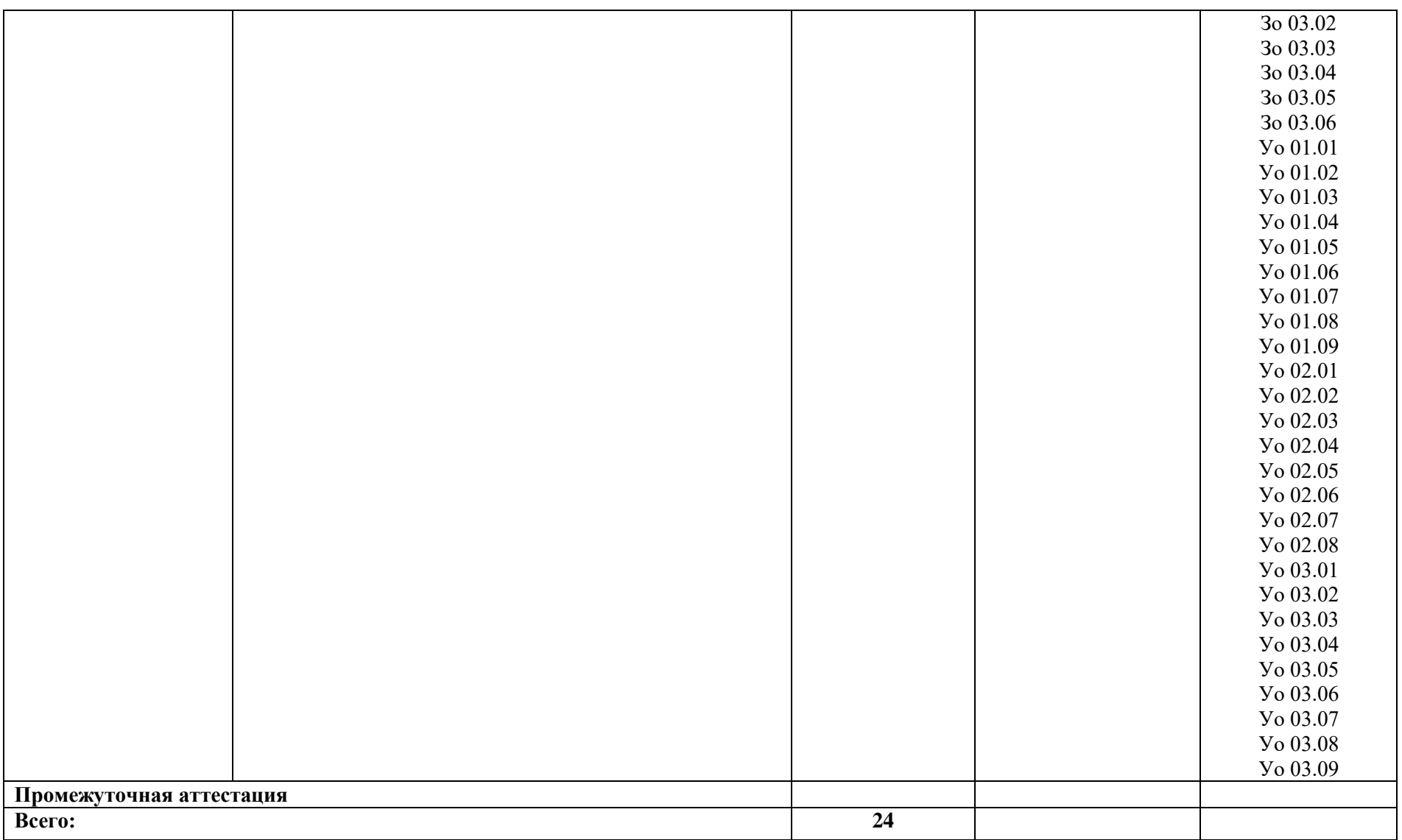

#### **3. УСЛОВИЯ РЕАЛИЗАЦИИ УЧЕБНОЙ ДИСЦИПЛИНЫ**

#### **3.1. Для реализации программы учебной дисциплины должны быть предусмотрены следующие специальные помещения:**

Кабинет «Экономики, финансовой грамотности и предпринимательской деятельности», оснащенный в соответствии с п. 6.1.2.1 образовательной программы по профессии 15.01.05 Сварщик (ручной и частично механизированной сварки (наплавки).

Для реализации программы библиотечный фонд образовательной организации должен иметь печатные и/или электронные образовательные и информационные ресурсы для использования в образовательном процессе. При формировании библиотечного фонда образовательной организации выбирается не менее одного издания из перечисленных ниже печатных изданий и (или) электронных изданий в качестве основного, при этом список может быть дополнен новыми изданиями.

#### **3.2.1. Основные печатные издания**

1. Каджаева М.Р. Финансовая Грамотность: учебное пособие для студ. учреждений сред. проф. образования / М.Р. Каджаева, С.В. Дубровская, А.Р. Елисеева – М.: Академия, 2022. – 288 с.

#### **3.2.2. Основные электронные издания**

1. *Фрицлер, А. В.* Основы финансовой грамотности: учебное пособие для среднего профессионального образования / А. В. Фрицлер, Е. А. Тарханова. — Москва: Издательство Юрайт, 2023. — 154 с. — (Профессиональное образование). — ISBN 978-5-534-13794-1. — Текст: электронный // Образовательная платформа Юрайт [сайт]. URL: <https://urait.ru/bcode/519716> (дата обращения: 30.01.2023).

#### **3.2.3. Дополнительные источники**

1. Гражданский кодекс РФ от 30 ноября 1994 года № 51-ФЗ (с изм. и доп.) [Электронный ресурс]. – URL:<https://base.garant.ru/10164072/>

2. О защите прав потребителей: Закон РФ от 07 февраля 1992 № 2300-1(с изм. и доп.) [Электронный ресурс]. – URL:<https://base.garant.ru/10106035/>

3. Налоговый Кодекс 31 июля 1998 года № 146-ФЗ [Электронный ресурс]. – URL: [http://www.consultant.ru/document/cons\\_doc\\_LAW\\_19671/](http://www.consultant.ru/document/cons_doc_LAW_19671/)

- 4. КонсультантПлюс. URL:<http://www.consultant.ru/>
- 5. Экономика и жизнь. URL:<https://www.eg-online.ru/?from=economics.ru/>
- 6. Официальный сайт Федеральной налоговой службы URL:<https://www.nalog.ru/rn77>
- 7. Официальный сайт Пенсионного фонда РФ. URL: [https://pfr.gov.ru](https://pfr.gov.ru/)
- 8. Свободная энциклопедия URL: [https://ru.wikipedia](https://ru.wikipedia/)
- 9. Официальный сайт [Федеральной службы по надзору в сфере защиты прав](https://www.rospotrebnadzor.ru/)

[потребителей и благополучия человека](https://www.rospotrebnadzor.ru/) – URL: [https://www.rospotrebnadzor.ru](https://www.rospotrebnadzor.ru/)

# **4. КОНТРОЛЬ И ОЦЕНКА РЕЗУЛЬТАТОВ ОСВОЕНИЯ УЧЕБНОЙ ДИСЦИПЛИНЫ**

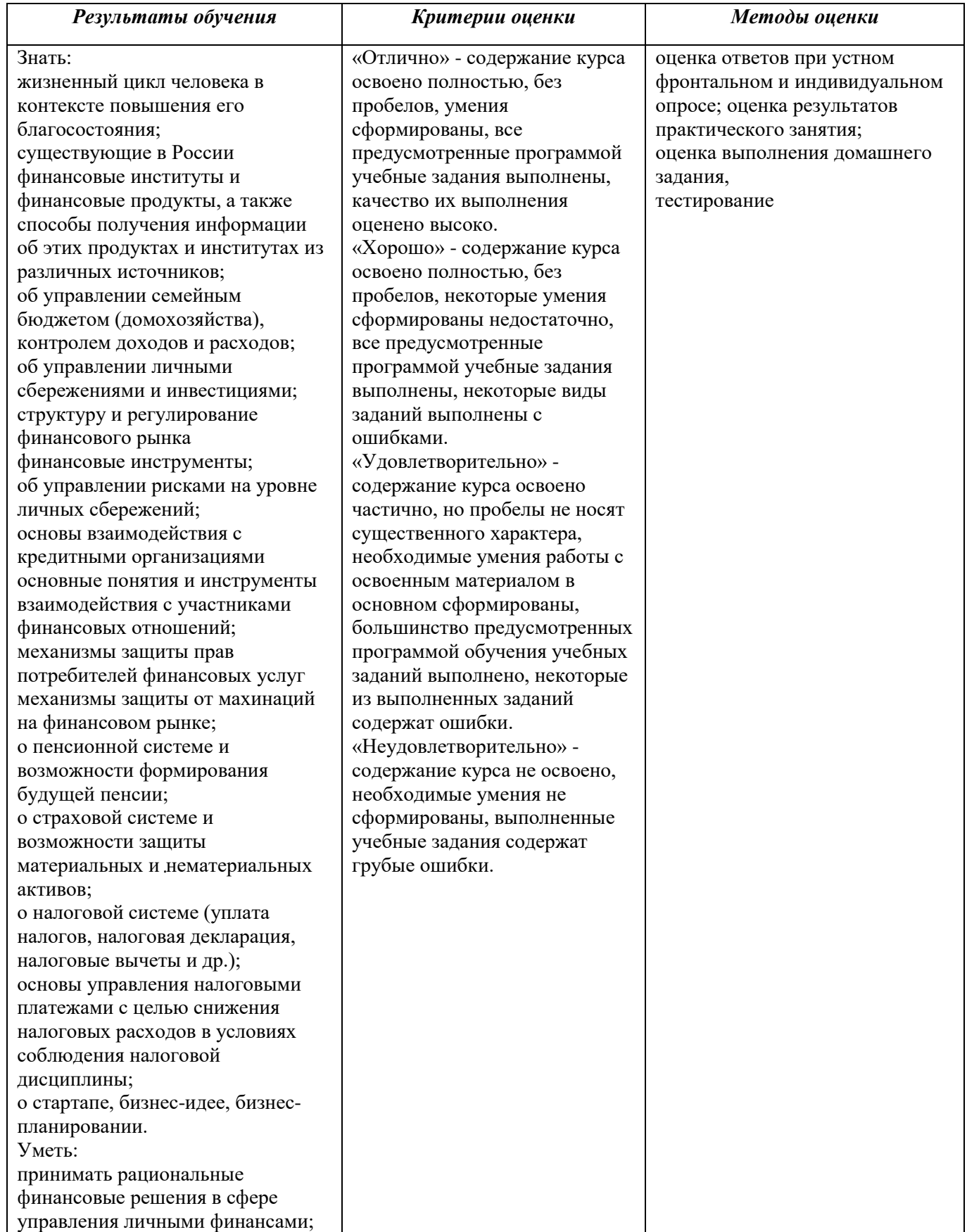

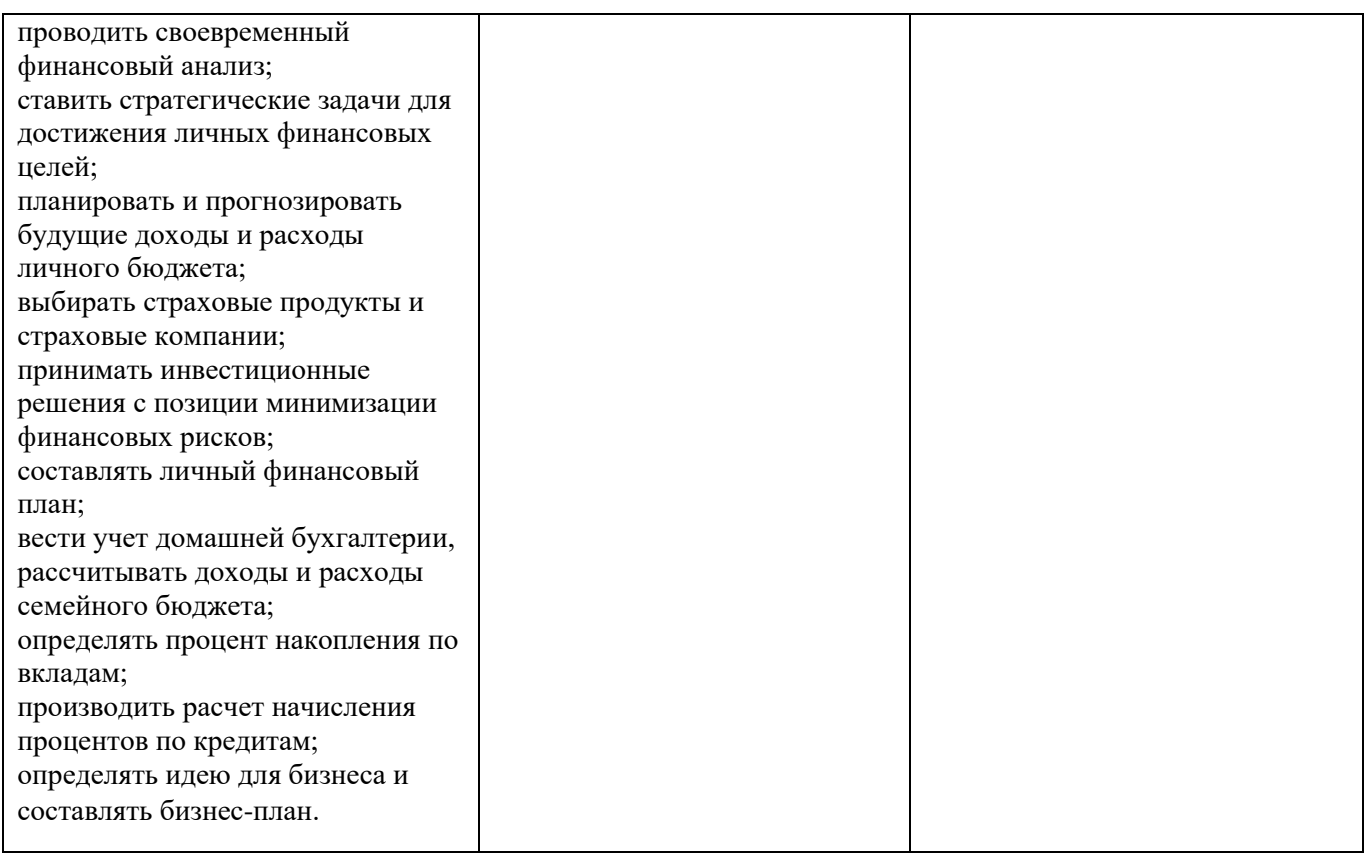